### SINDH PUBLIC PROCUREMENT REGULATORY AUTHORITY  $\mathcal{A}^{\mathcal{A}}$ **CONTRACT EVALUATION FORM** TO BE FILLED BY ALL PROCURING AGENCIES FOR PUBLIC CONTRACTS OF WORKS. **SERVICES & GOODS**

 $\ddot{\phantom{1}}$ 

 $\blacksquare$ 

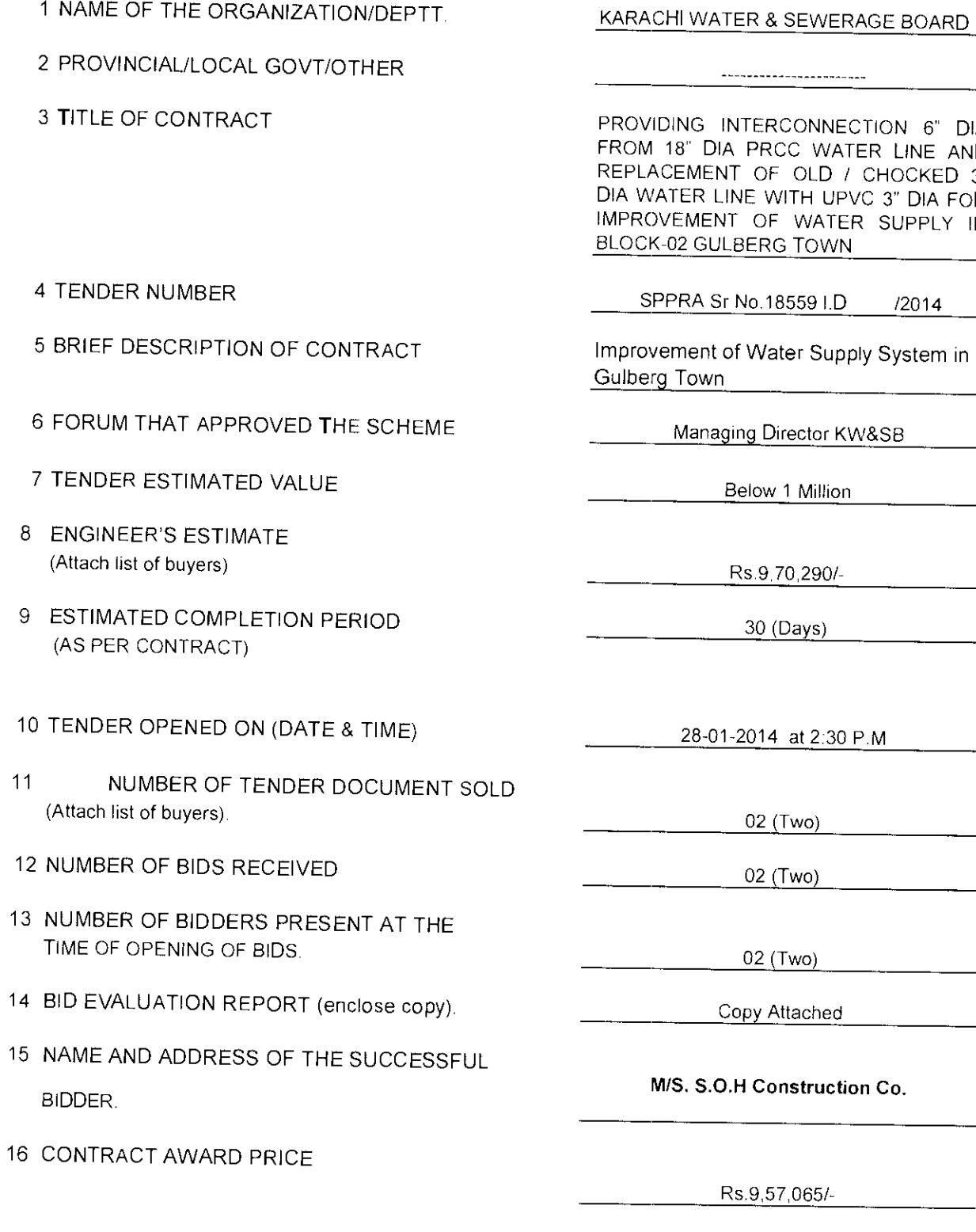

lA. JD<br>3"<br>JR<br>JN

 $\hat{\mathcal{O}}$  be a model of a signal space  $\hat{\mathcal{O}}$ 

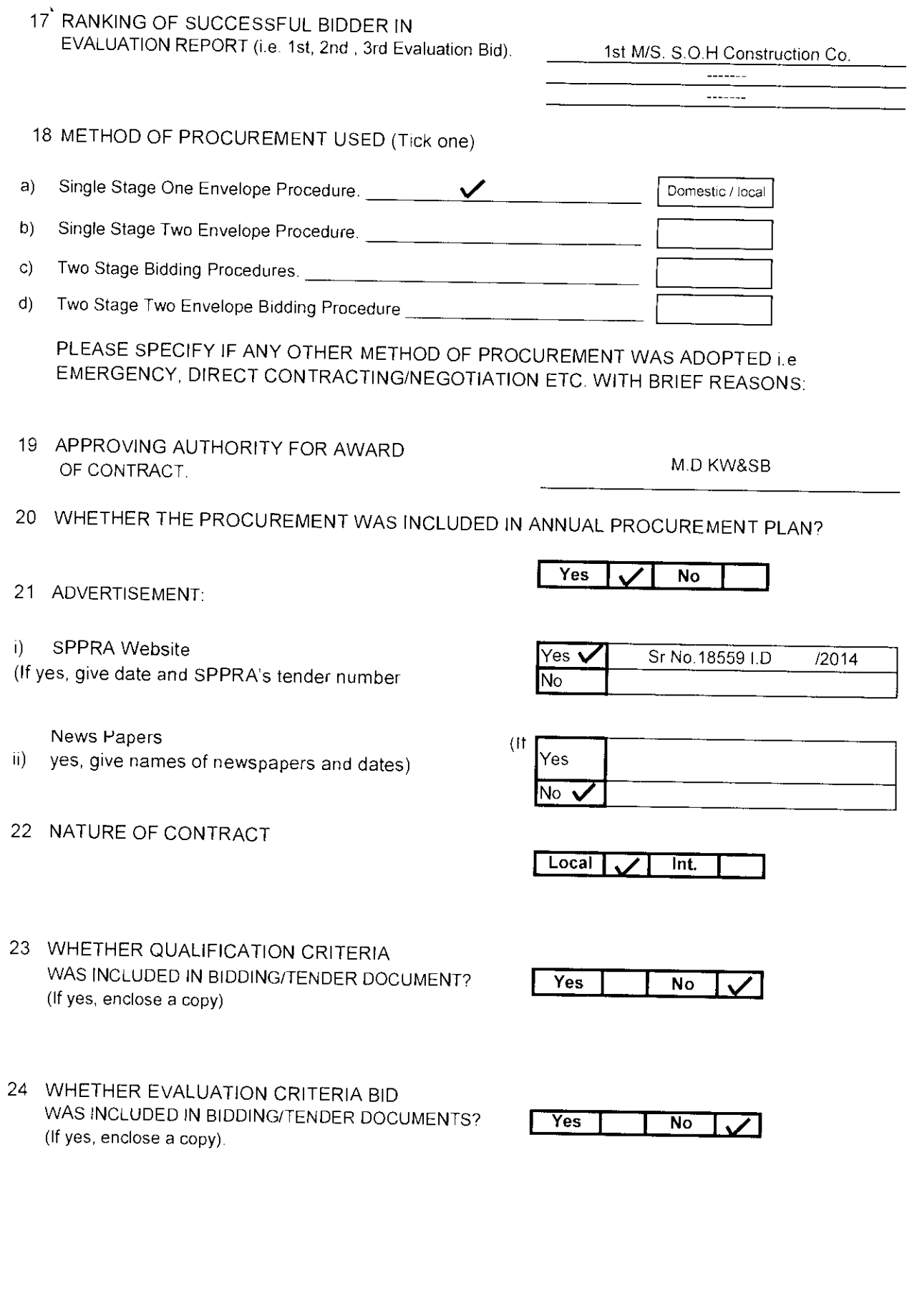

■「そのことは、そのことに、そのことに、このことに、このことには、このことは、このことは、このことは、このことは、このことは、このことは、このことは、このことは、このことは、このことは、このことは、このことは、このことは、このことは<br>このことは、このことは、このことは、このことは、このことは、このことは、このことは、このことは、このことは、このことは、このことは、このことは、このことは、このことは、このことは、このことは、このことは

 $\ddot{\phantom{0}}$ 

 $\ddot{\phantom{0}}$ 

 $\ddot{\phantom{0}}$ 

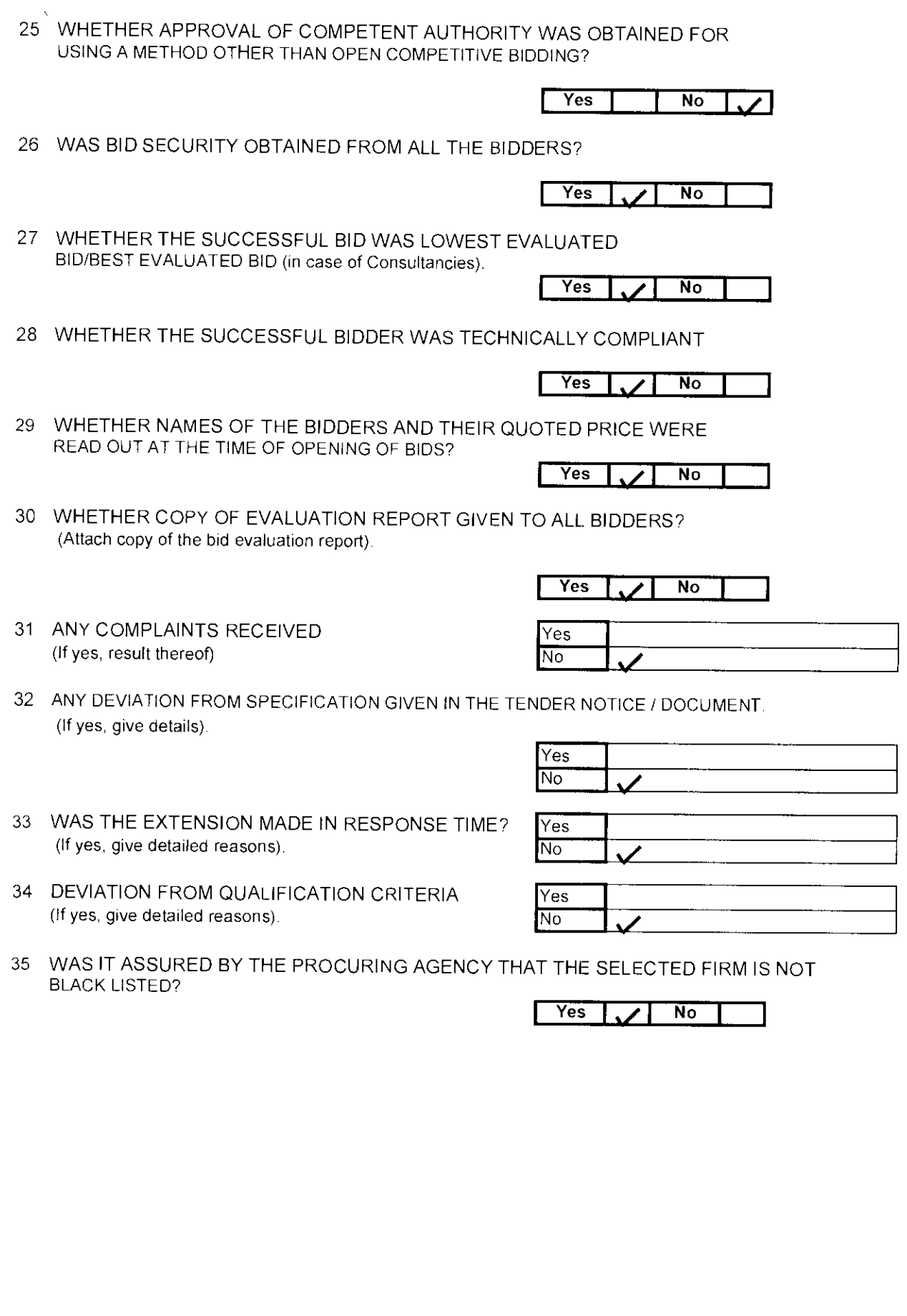

 $\ddot{\phantom{0}}$ 

 $\ddot{\cdot}$ 

 $\frac{1}{2}$ 

 $\frac{1}{2}$ 

*<u>Property and the contract of the contract of the contract of the contract of the contract of the contract of the contract of the contract of the contract of the contract of the contract of the contract of the contract o*</u>

 $\hat{\mathbf{v}}$ 

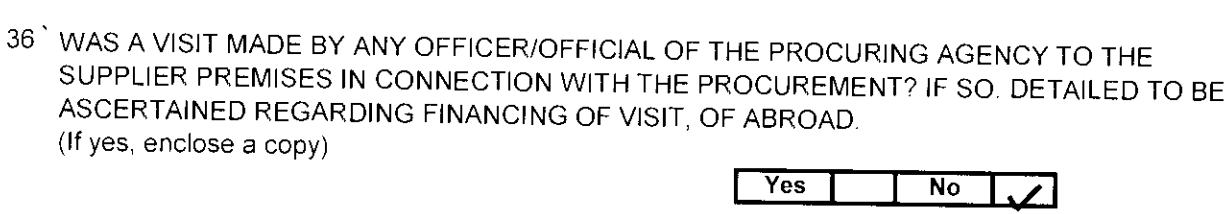

37 WERE PROPER SAFEGUARDS PROVIDED ON MOBILIZATION ADVANCE PAYMENT IN THE CONTRACT (BANK GUARANTEE ETC.)?

 $Yes$ 

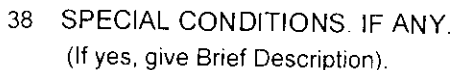

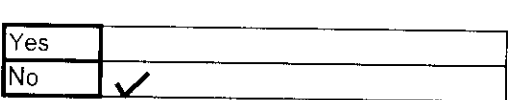

 $\boldsymbol{\mathcal{U}}$ 

 $\overline{N_{0}}$ 

Signature & Official Stamp of

**Authorized Officer** 

 $\bullet$ 

FOR OFFICE USE ONLY

Syed Muhemmed Ahmed Ejax Executive Engineer  $\mathbb{Q}^n_{\mathbb{Q}(\mathbb{Q})}$  and  $\mathbb{Q}^n_{\mathbb{Q}(\mathbb{Q})}$ 

SPPRA, Block-No. 8, Sindh Secretariat No. 4-A, Court Road, Karachi. Tele: 021-9205356, 021-9205369 & Fax 021-9206291

### OFFICE OF THE EXECUTIVE ENGINEER (WATER) **GULBERG TOWN, KW&SB**

NO. EE/Gulberg /(Water)/201 $\cancel{\hspace{-.1cm}/}w$  / $\cancel{\mathcal{Q}}$  /

 $\frac{1}{2}$ 

DATED:  $-7 - 1/201/4$ 

M/s. S.O.H Construction Co. L-631 Sector 5A-4 North Karachi.

### LETTER OF COMMENCEMENT / WORK ORDER

### SUBJECT: PROVIDING INTERCONNECTION 6" DIA FROM 18" DIA PRCC WATER LINE AND REPLACEMENT OF OLD / CHOCKED 3" DIA WATER LINE WITH UPVC 3" DIA FOR IMPROVEMENT OF WATER SUPPLY IN BLOCK-02 **GULBERG TOWN.**

This is to inform you that your tender for the above work has been approved being the 1<sup>4</sup> lowest and on amounting to Rs. 957,065/- (Rupees Nine Lacs Fifty Seven Thousand Sixty Five Only) on item rate basis, sanctioned letter has already conveyed vide letter No. CE (Central) KW&SB/2014/46 dated: 03-04-2 old expenditure is chargeable to B.G No. N-013-17 for the current financial year 2013-2014.

You are hereby directed to start the work immediately and complete the same within stipulated time period commencing from the date of issue of this work order. In case the work is delayed or left unfinished within the stipulated time period, the penalty Rs.1000/per day shall be imposed as per condition of contract work rules.

EXECUTIVE ENGINEER (WATER) **GULBERG-DIV., KW&SB**  $\begin{array}{ll} \sum_{i=1}^{n} \frac{1}{n} \left( \frac{1}{n} \right)^{n} & \text{if } \frac{1}{n} \leq \frac{1}{n} \text{ or } \frac{1}{n} \text{ and } \frac{1}{n} \leq \frac{1}{n} \\ & \text{if } \frac{1}{n} \leq \frac{1}{n} \leq \frac{1}{n} \text{ or } \frac{1}{n} \text{ or } \frac{1}{n} \leq \frac{1}{n} \\ & \text{if } \frac{1}{n} \leq \frac{1}{n} \leq \frac{1}{n} \end{array}$ 

 $C_{\rm O}[W]$  to :-

**ECL (Central), KW&SB.** 2-SF (Gulberg), KW&SB, 3-ADI FA, KW&SB 4-A.O. (Central), KW&SB 5- Office Copy.

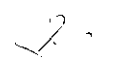

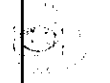

### KARACHI WATER & SEWERAGE BOARD

OFFICE OF THE CHIEF ENGINEER (IP&D)

### **BID EVALUATION REPORT**

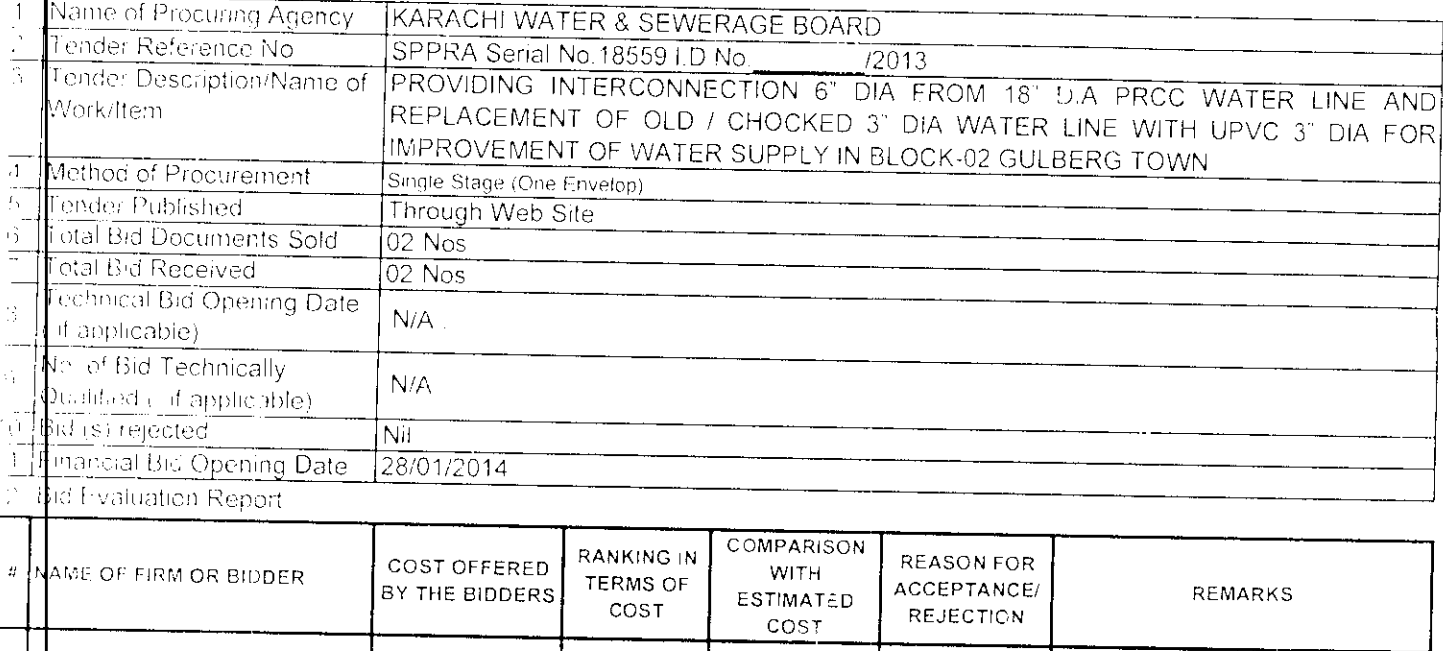

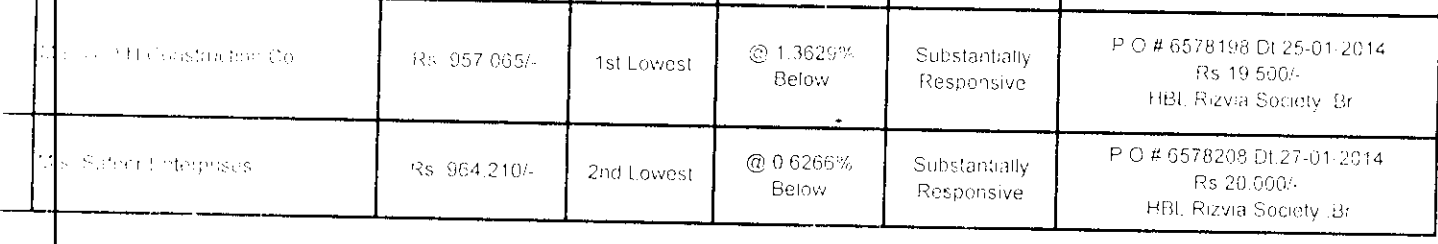

the all concerned bidder are being informed accordingly.

The FIFE Concerned for compliance of rule 45 of SPPRA 2010 M/s. S O H Construction Co., declared as the lowest responsive and by the Community example of the Sanction from Competent Authority

(Abdul Jabbar Shaikh) -Accounts Officer (Central) Member/Secretary

(Saif-ul-Haque) **Additional Director Internal** Audit - KMC Member

phi f

(Maqsood Ahmed Shaikh) Superintending Engineer (KMC) Member

التعصل أنهاكا (Syed Fahim Akhtar Zaidi) Chief Engineer (Central)

Member

(Abdul Rahim Khatti) Chief Engineer (IPD),  $\beta$  (Convener)

# COMPARATIVE STATEMENT

 $\left[\frac{1}{100}\right]$   $\leq$  0.14 Construction  $\left|\frac{100}{100}\right|$  safeer Enterprises 3" DIA WATER LINE WITH UPVC 3" DIA FOR IMPROVEMENT OF WATER SUPPLY IN BLOCK-02 GULBERG TOWN NAME OF WORK: PROVIDING INTERCONNECTION 6" DIA FROM 18" DIA PRCC WATER LINE AND REPLACEMENT OF OLD !

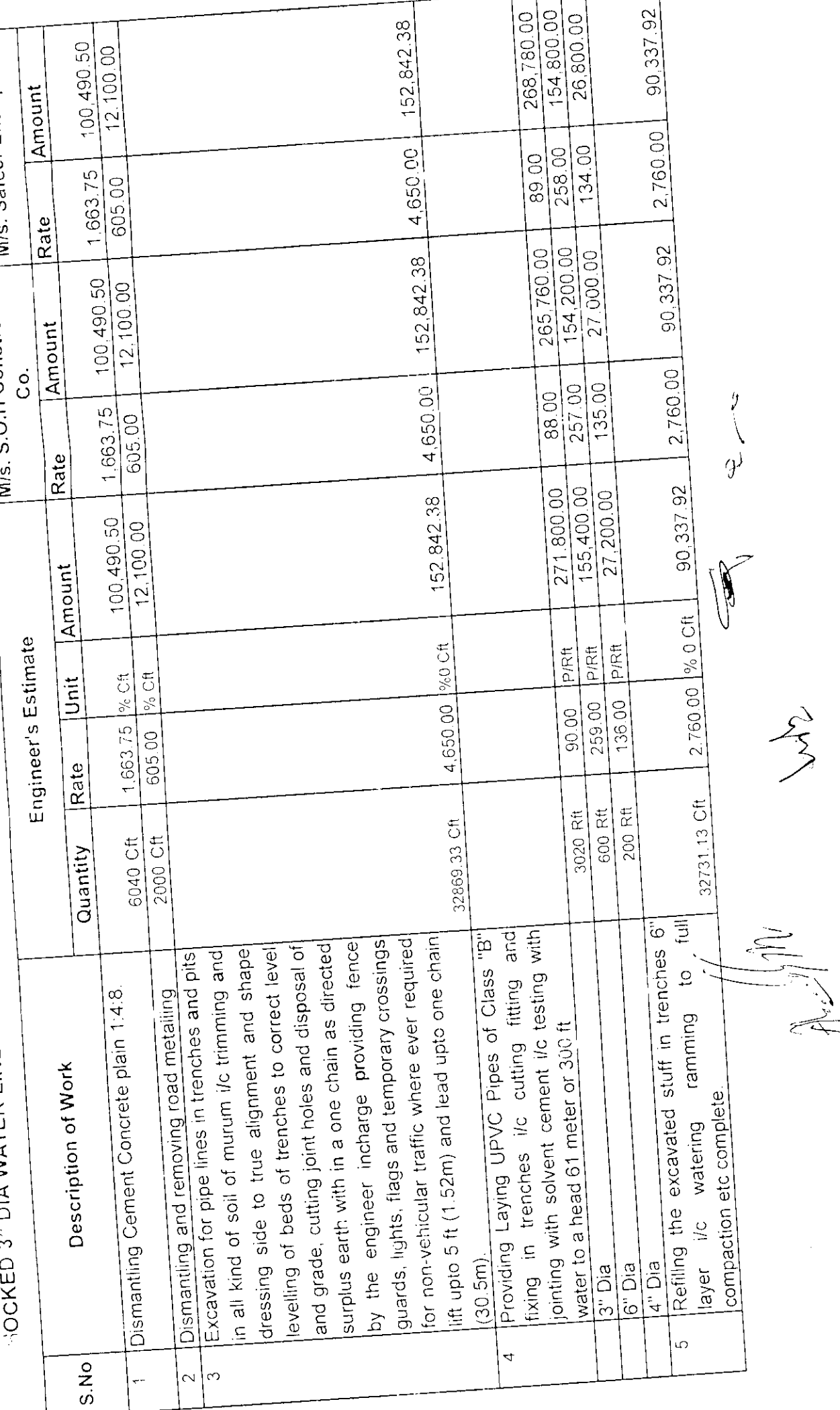

rting

NAME OF WORK: PROVIDING INTERCONNECTION 6" DIA FROM 18" DIA PRCC WATER LINE AND REPLACEMENT OF OLD /<br>CHOCKED 3" DIA WATER LINE WITH UPVC 3" DIA FOR IMPROVEMENT OF WATER SUPPLY IN BLOCK-02 GULBERG TOWN  $\ddot{\phantom{0}}$ 

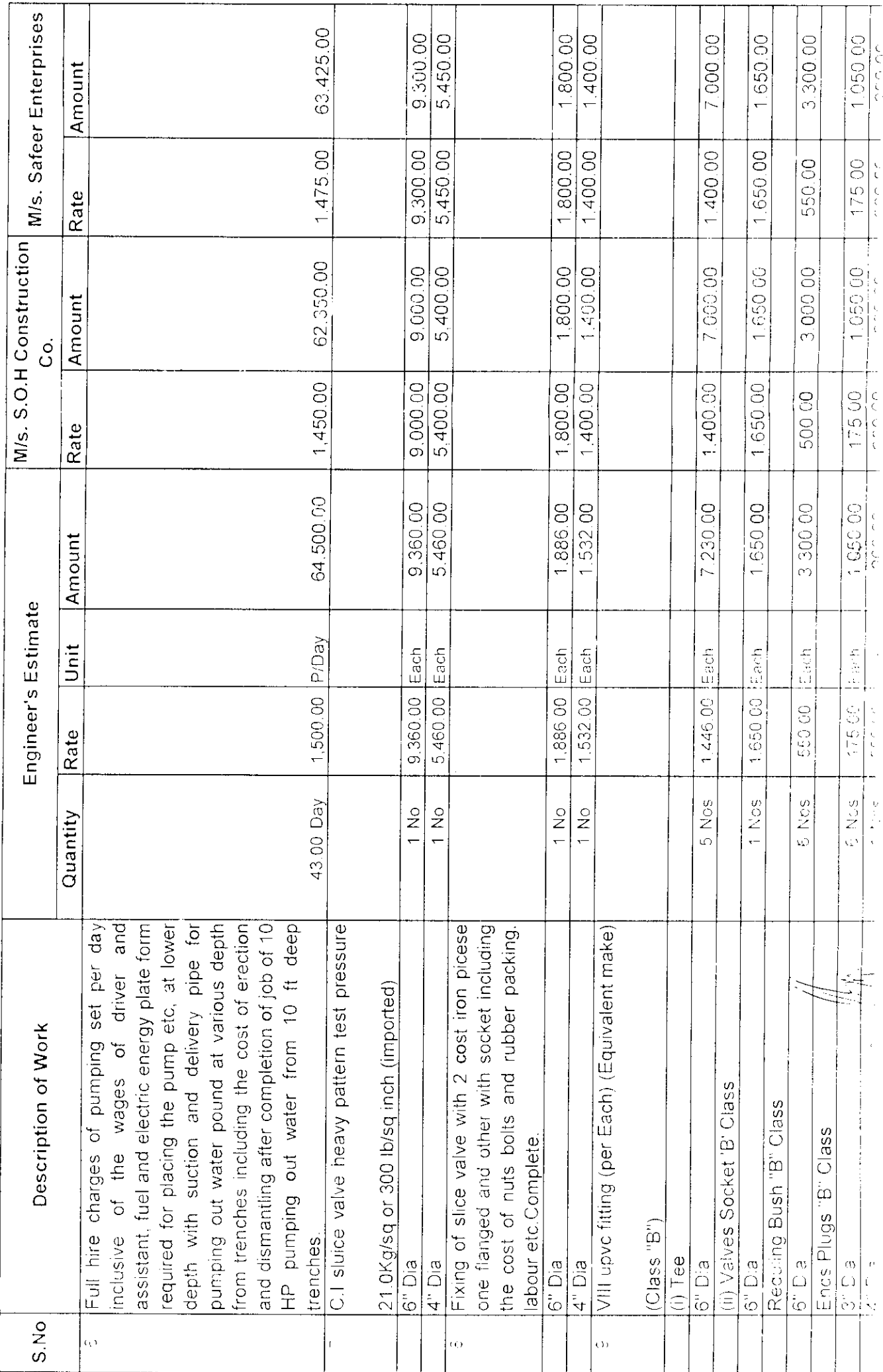

CHOCKED 3" DIA WATER LINE WITH UPVC 3" DIA FOR IMPROVEMENT OF WATER SUPPLY IN BLOCK-02 GULBERG TOWN TAAME OF WORK: PROVIDING INTERCONNECTION 6" DIA FROM 18" DIA PRCC WATER LINE AND REPLACEMENT OF OLD /  $\ddot{\phantom{0}}$ 

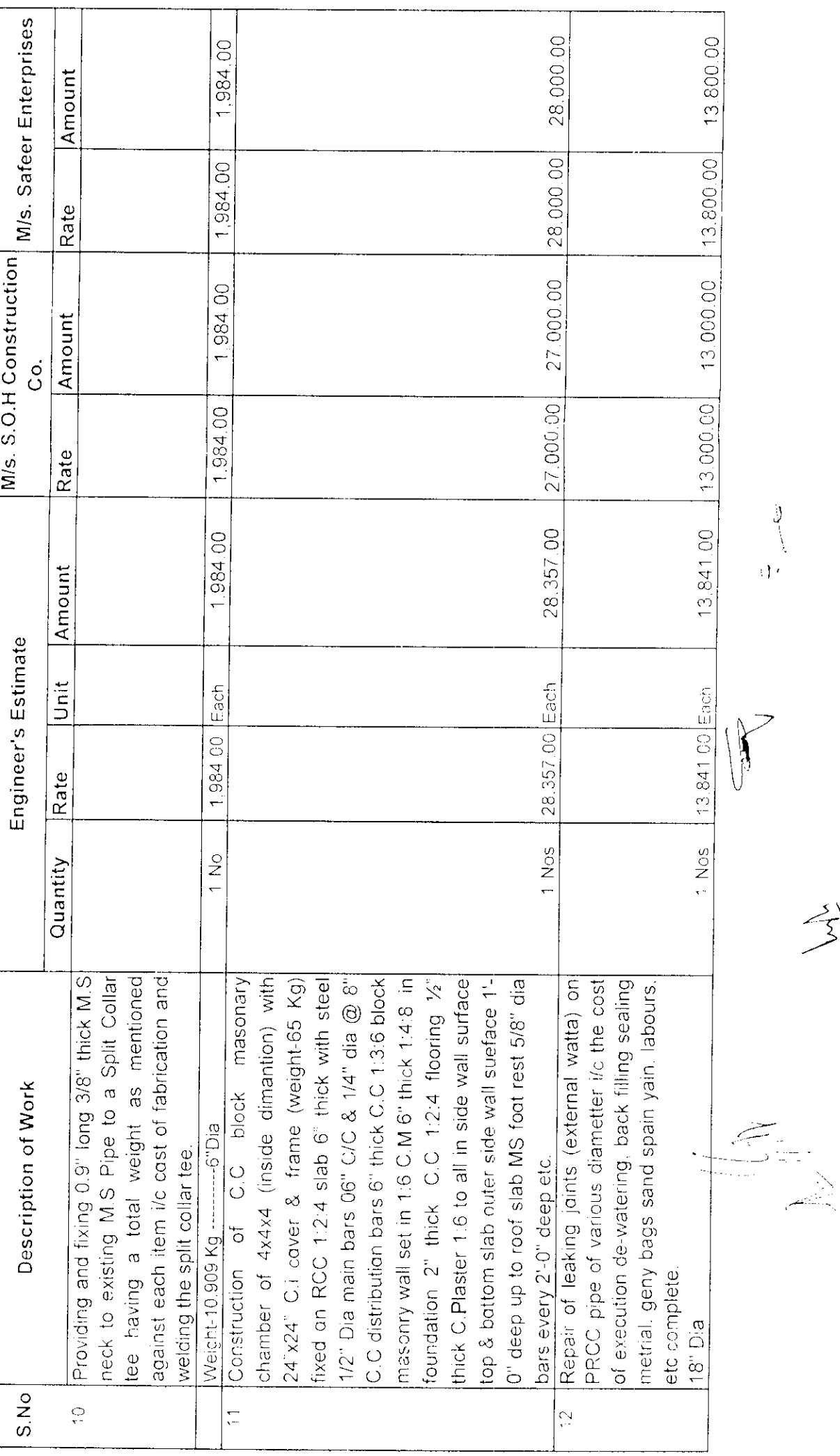

 $\rightarrow$ 

CHOCKED 3" DIA WATER LINE WITH UPVC 3" DIA FOR IMPROVEMENT OF WATER SUPPLY IN BLOCK-02 GULBERG TOWN <del>NAME OF WORK: PROVIBING INTERCONNECTION 5" DIA FROM 18" DIA PRCC WATER LINE AND REPLACEMENT OF OLD /</del>

**PERSONAL PROPERTY AND CONTROLLED AT A RESERVED AND CONTROLLED AT A REPORT OF PERSONAL PROPERTY AND CONTROLLED AT A** 

 $\lfloor$ 

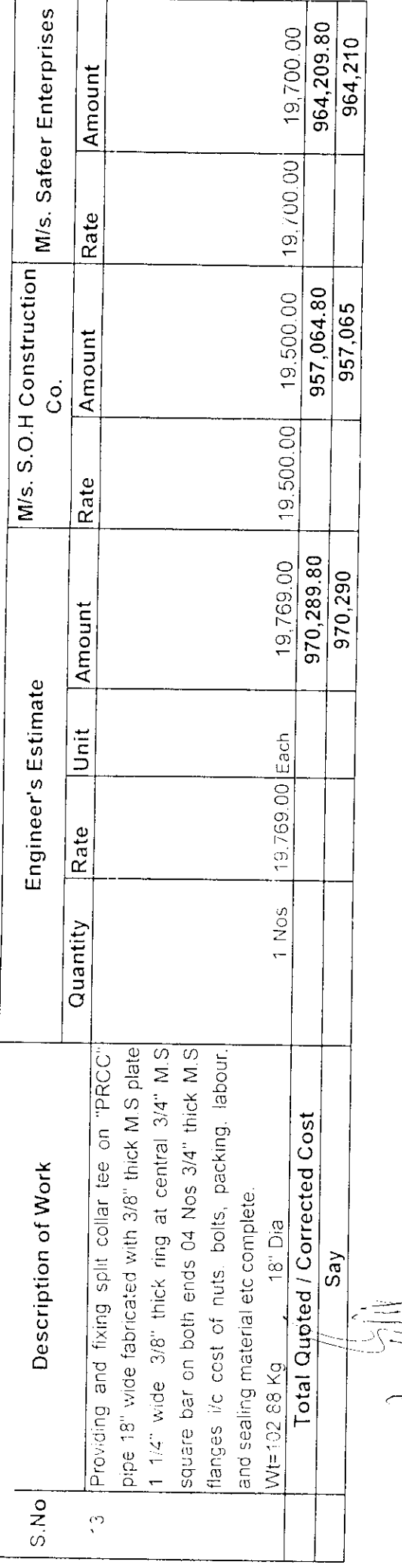

Accounts Officer (Central) (Abdul Jabbar Shaikh) Member/Secretary  $\frac{1}{2}$ 

Additional Director Internal Audit - KMC Member (Saif-ul-Haque) 

(Syed Fahim Akhtar Zaidi) Chief Engineer (Central) Member  $\begin{cases} \frac{1}{2} & \text{if } x \neq 0 \\ \frac{1}{2} & \text{if } x \neq 0 \end{cases}$ 

Chief Engineer (IPD), (Convener) (Abdul Rahim Khatti)

Superintending Engineer (KMC) (Magsood Ahmed Shaikh) Hing Member

**KARACHI WATER & SEWERAGE BOARD FINANCE DEPARTMENT RECEIPT** 831 capt No  $55$ No. Date:  $23 - 01 - 2019$ ekl Note 9096 Dated C3-C1-2014 elvel Pay Order No... Rummitson Gulshan-e.  $\mathcal{F}^{'}$  . The  $\equiv$  (Rupees)  $\angle$ GTLSAR  $\ddot{\psi}$  $\overline{\mathcal{O}}$  $z\in$ of KW&SB from M/s.:  $\epsilon$ ีชาเ gost of quotation / tender documents for the work of muniti z 22 בקבד 91 6 *c*úar  $\mathcal{C}^{\prime}$  $\overline{CA}$  $\widetilde{\gamma}$   $\widetilde{\sim}$ 1110  $\mathcal{C}^{\mathcal{D}}$  . -184  $\varphi$  he  $N$ ater  $\angle$ 1 E E 3<sup>c</sup> di  $\frac{\hbar}{\Delta}$ or. Im  $\mathscr{C}$ ulberg CocK :- 0'i  $\nu/\nu$  $\triangle$ TENI **SSTamp** Financt Buffer  $\overline{\mathbf{X}}$ .  $\overline{\mathbf{W}}$ .  $\overline{\mathbf{X}}$ . **3**. B.

Ex Gu

## **BIDDING DATA**

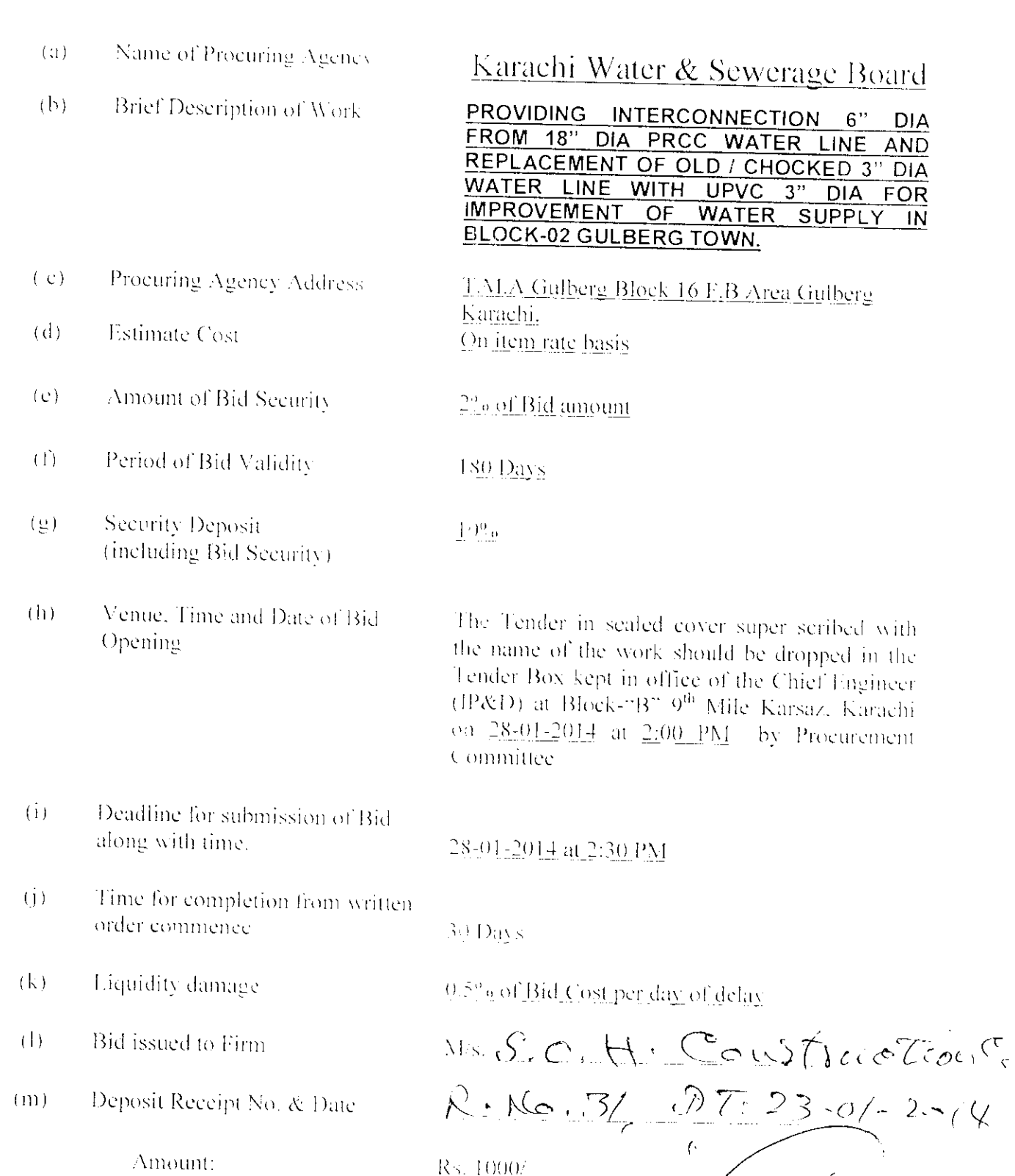

Executive Engineer (W/D)

 $\frac{1}{2} = 8$ 

Gulberg Town, KW&SB

Authority Issuing Bidding Document

### ULLIUE UP THE EXECUTIVE ENGINEER (WATER) GULBERG DIVISION KW&SB T.M.A GULBERG BLOCK 16 F.B AREA GULBERG KARACHI

NAME OF WORK: PROVIDING INTERCONNECTION 61D A FROM 18" DIA PRCC WATER LINE AND REPLACEMENT OF OLT A WOCKED 3" DIA WATER LINE WITH UPVC 3" DIA FOR IMPROVEMENT OF WATER SUPPLY IN BLOCK-02 GULBERG **TOWN** 

Estimate: On Item Rate Basis Time Limit:

30 Days Penalty: 1000/- Per Day

Tender Cost: Rs.1000/-

 $\overline{1}$ 

Date of Receiving 28-01-2014 at 2:00 P.M and Opened at 28-01-2014 2:30 P.M in the office of Chif Engineer (IP&D). Block E 9th Mile Shahrah-e-Faisal Karachi

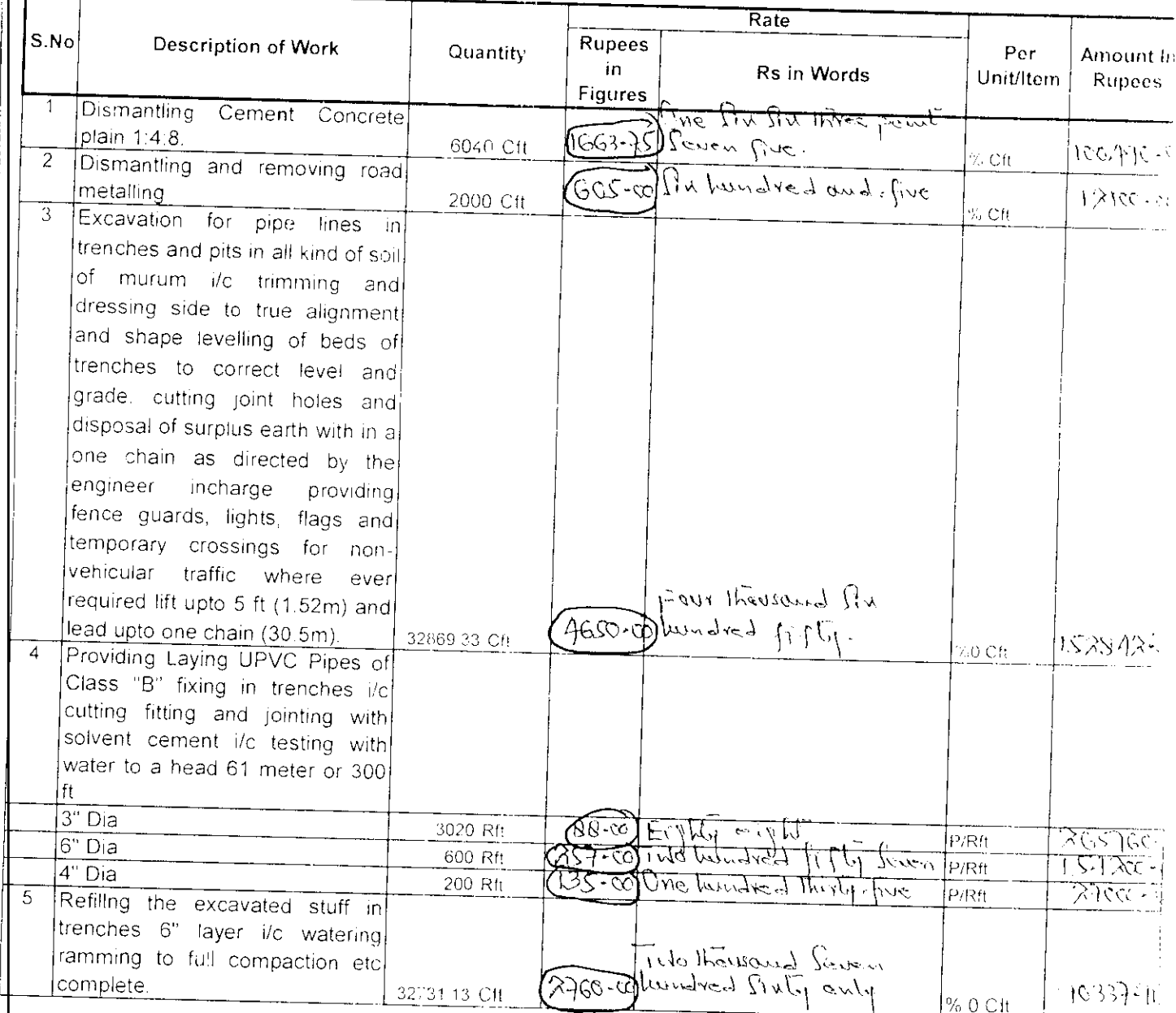

Page 1 of 3

7677 

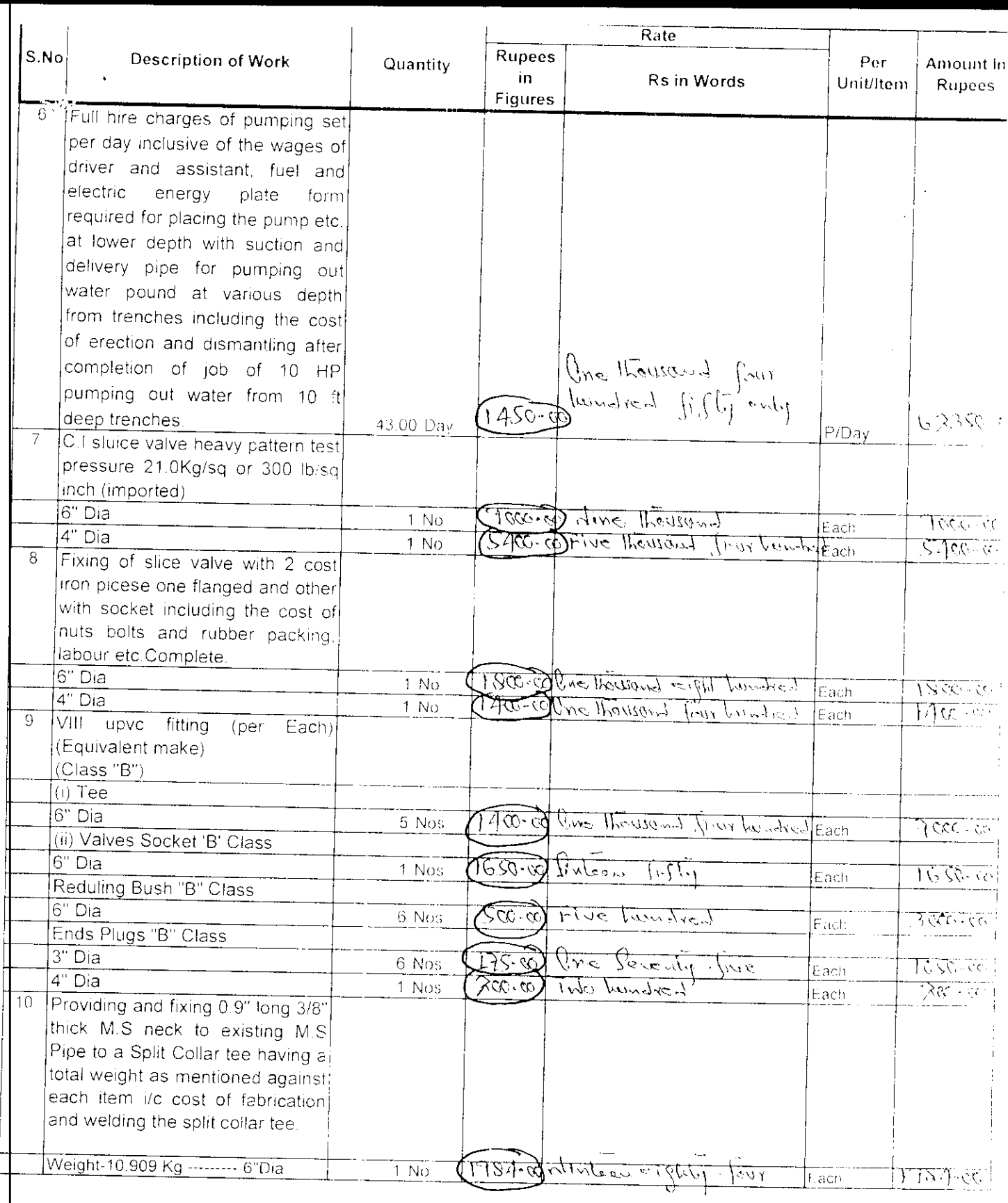

 $\hat{\mathcal{A}}$ 

 $\overline{1}$ 

Page 2 of 3

Tratandoly

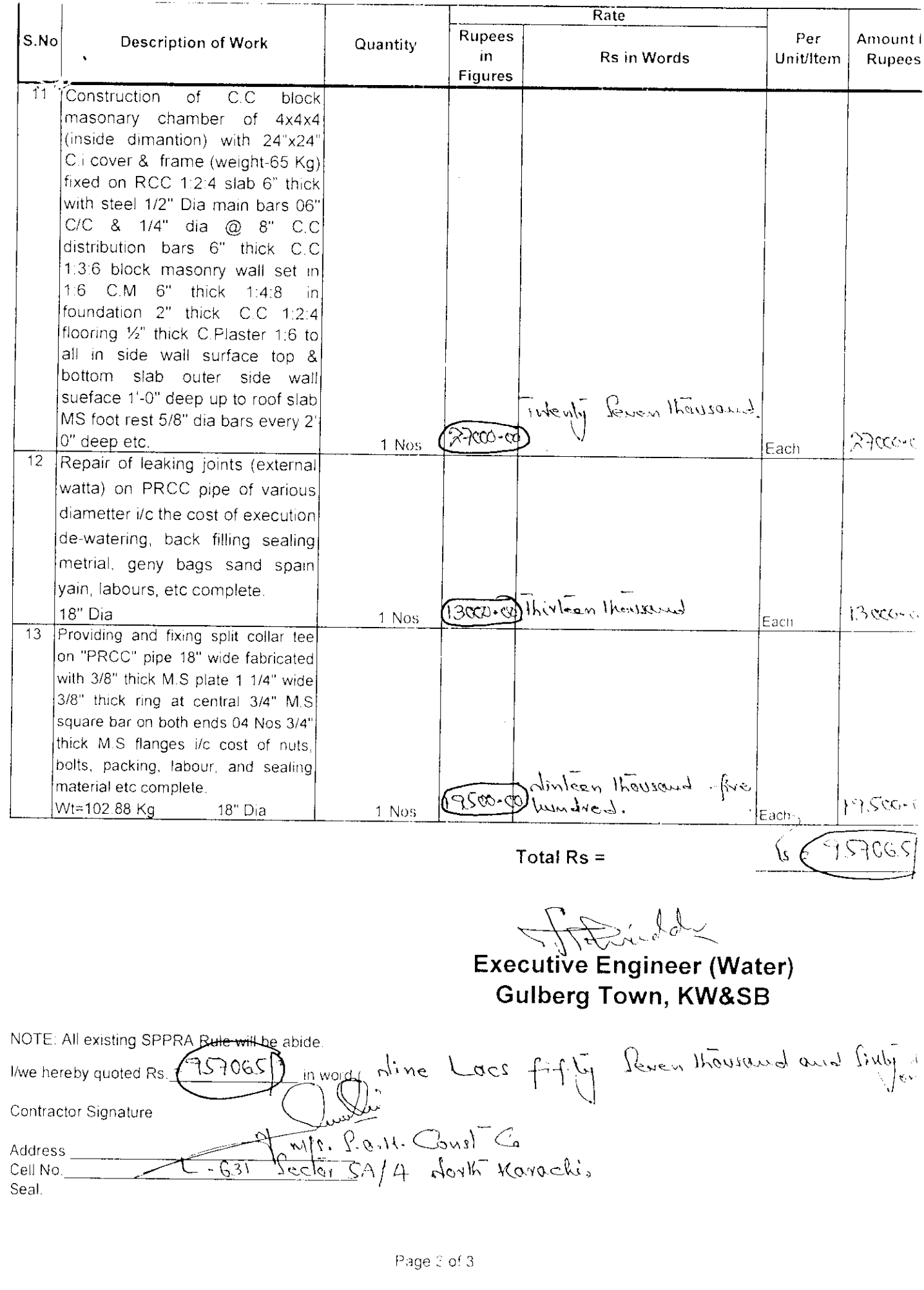

 $\frac{1}{2}$ 

į

ļ

### 

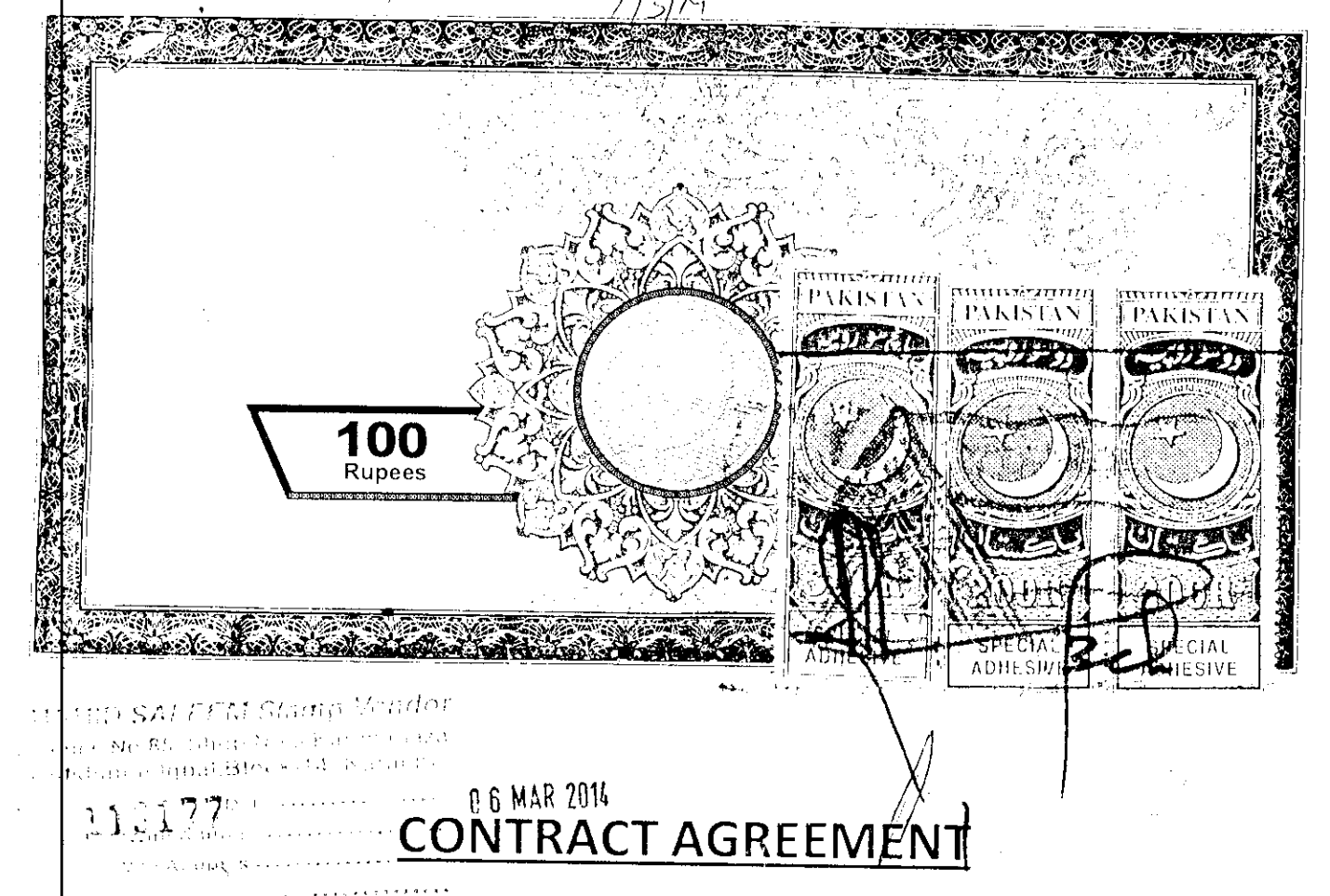

### Sanction Amount Rs.957,065/-

1729555

TH∥S CONTRACT AGREEMENT (hereinafter called the "Agreement") made on the day of 2014 between The Karachi Water & Sewerage Board represented by it's The Chief Engineer (Central), KW&SB (hereinafter called the "Employer") of the one part and M/s. S.O.H Construction & Co. (hereinafter called the "Contractor") of the other part.

WHEREAS the Employer is desirous that certain Works, viz. PROVIDING INTERCONNECTION DIA FROM 18" DIA PRCC WATER LINE AND REPLACEMENT OF OLD / CHOCKED  $6"$ 3" DIA WATER LINE WITH UPVC 3" DIA FOR IMPROVEMENT OF WATER SUPPLY IN **BLOCK-02 GULBERG TOWN** Should be executed by the Contractor and has accepted a Bid by

the Contractor for the execution and completion of such Works and the remedying of any defects therein

NOW This Agreement witness as follows:-

- In this Agreement words and expressions shall have the same meanings as are respectively assigned to them in the Conditions of Contract hereinafter referred to.
- The following documents after incorporating addenda, if any except those parts relating to Instructions to Bidders, shall be deemed to form and be read and construed as part of this Agreement, viz:
	- a. The Letter of Acceptance;
	- b. The completed Form of Bid along with Schedules to 3id:
	- c. Conditions of Contract & Contract Data;
	- d The priced Schedule of Prices:
	- e. The Specifications; and
	- The Drawinne

### 

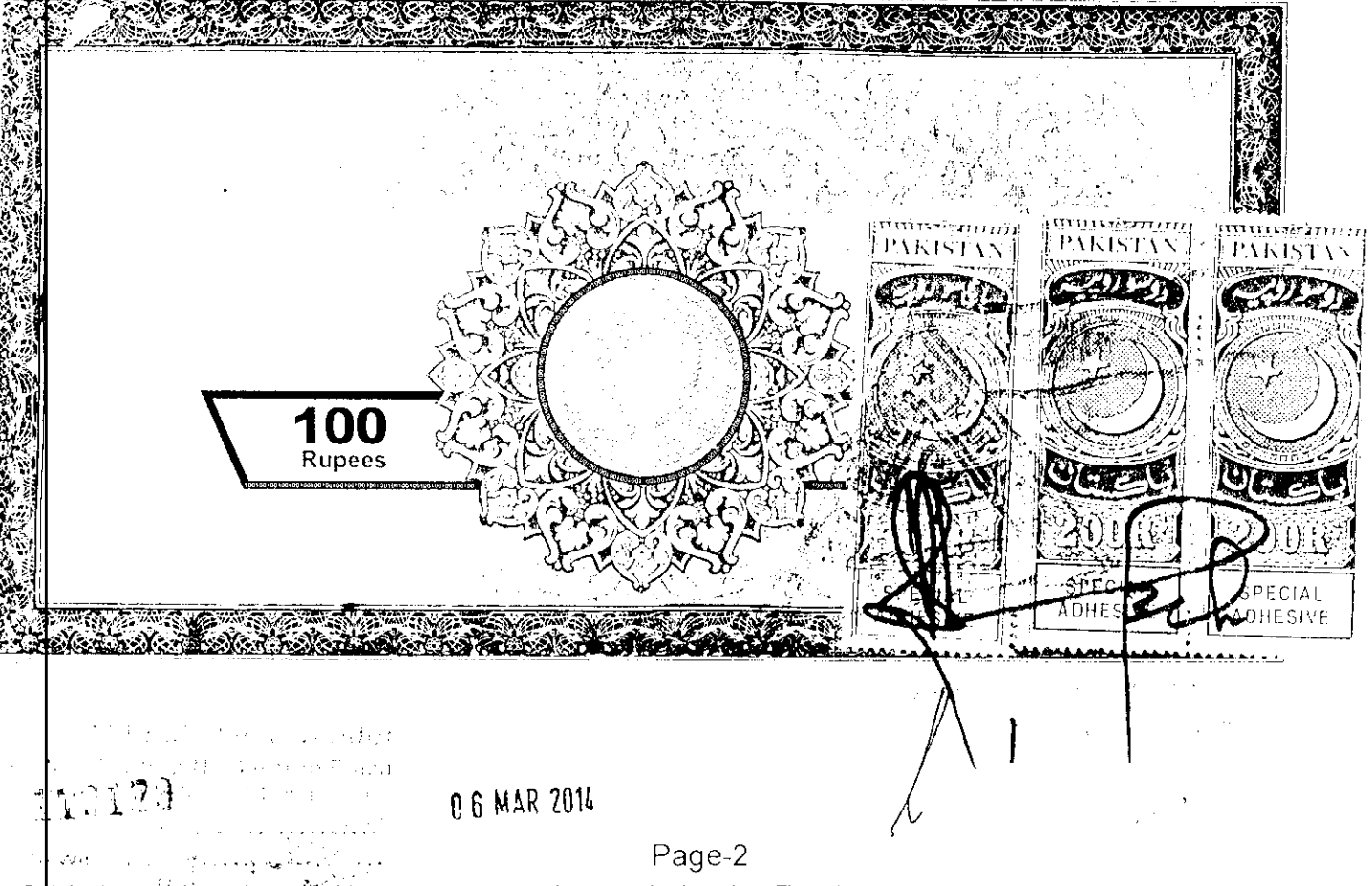

- Th consideration of the payments to be made by the Employer to the Contractor as 3 hereinafter mentioned, the Contractor hereby covenants with the Employer to execute and complete the Works and remedy defects therein in conformity and in all respects within the provisions of the Contract.
- The Employer hereby covenants to pay the Contractor, in consideration of the execution and  $\boldsymbol{\Lambda}$ completion of the Works as per provisions of the Contract, the Contract Price or such other sum as may become payable under the provisions of the Contract at the times and in the manner prescribed by the Contract.

IN WITNESS WHEREOF the parties hereto have caused this Contract Agreement to be executed on the day, month and year first before written in accordance with their respective laws

Signature of the Contractor M/s. S.O.H Construction & Co Proprietor

**Witness** 

8557

 $Kalgli$ rairí.  $I^2$  )  $\alpha$  to  $\overline{2}$ 

Signature of the Employer

 $\mathscr{F}^{(n)}$ CHIEF ENGINEER, CENTRAL **KW&SB** 

Witness

SUPERINTENDING ENGINEER **GULBERG TOWN** KW&SB

EXECUTIVE ENGINEER SEW **GULBERG TOWN**  $121610000$ 

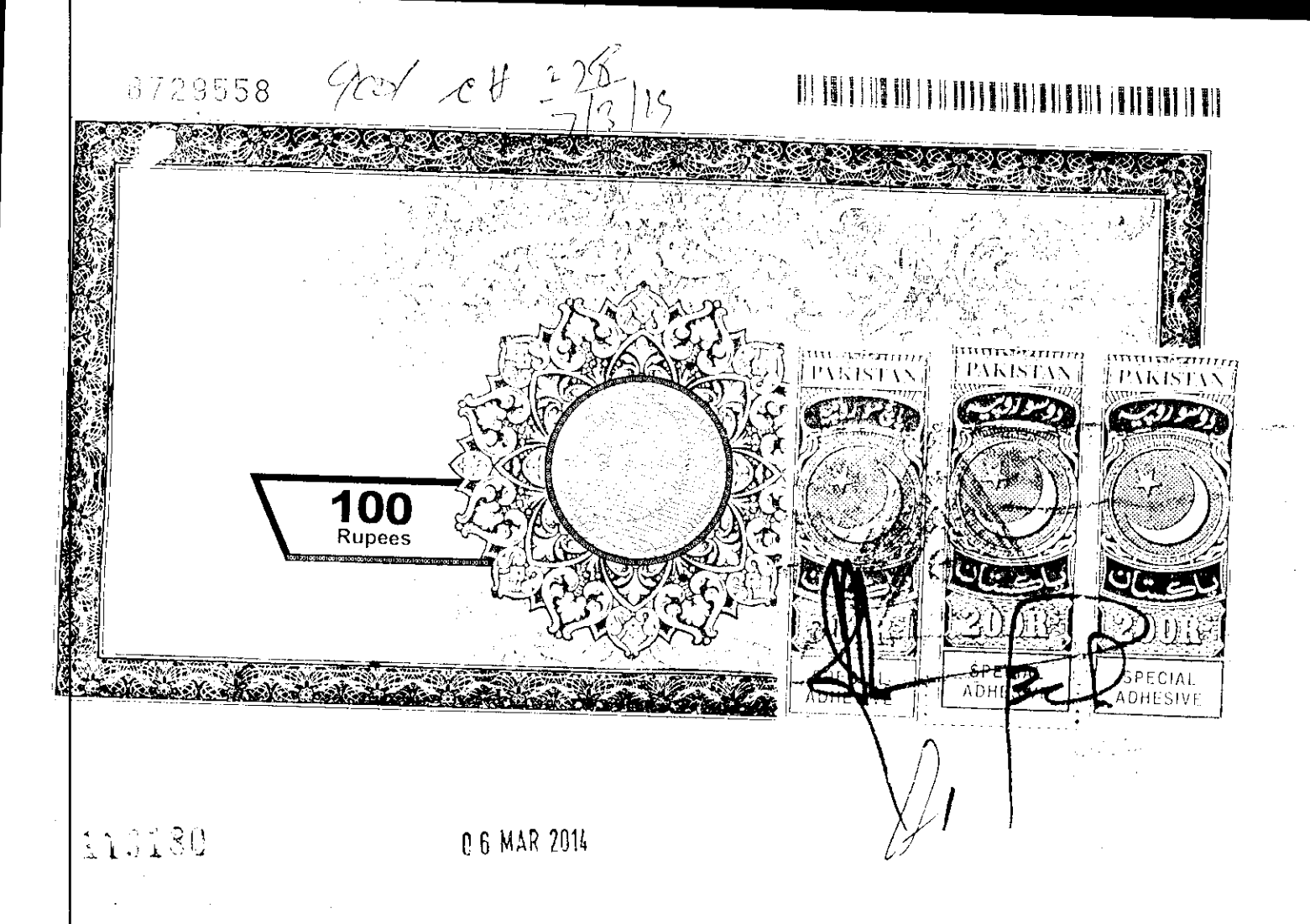

# PROVIDING INTERCONNECTION 6" DIA FROM 18" DIA PRCC WATER LINE AND REPLACEMENT OF <u> JLD / CHOCKED 3" DIA WATER LINE WITH UPVC</u> 3" DIA FOR IMPROVEMENT OF WATER SUPPLY IN BLOCK-02 GULBERG TOWN

**BY** 

M/s. S.O.H Construction & Co Rs.957,065/-

### SINDH PUBLIC PROCUREMENT REGULATORY AUTHORITY CONTRACT EVALUATION FROM CONTRACT EVALUATION FROM<br>TO BE FILLED BY ALL PROCURING AGENCIES FOR PUBLIC CONTRACTS OF WORKS SERVICES & GOODS

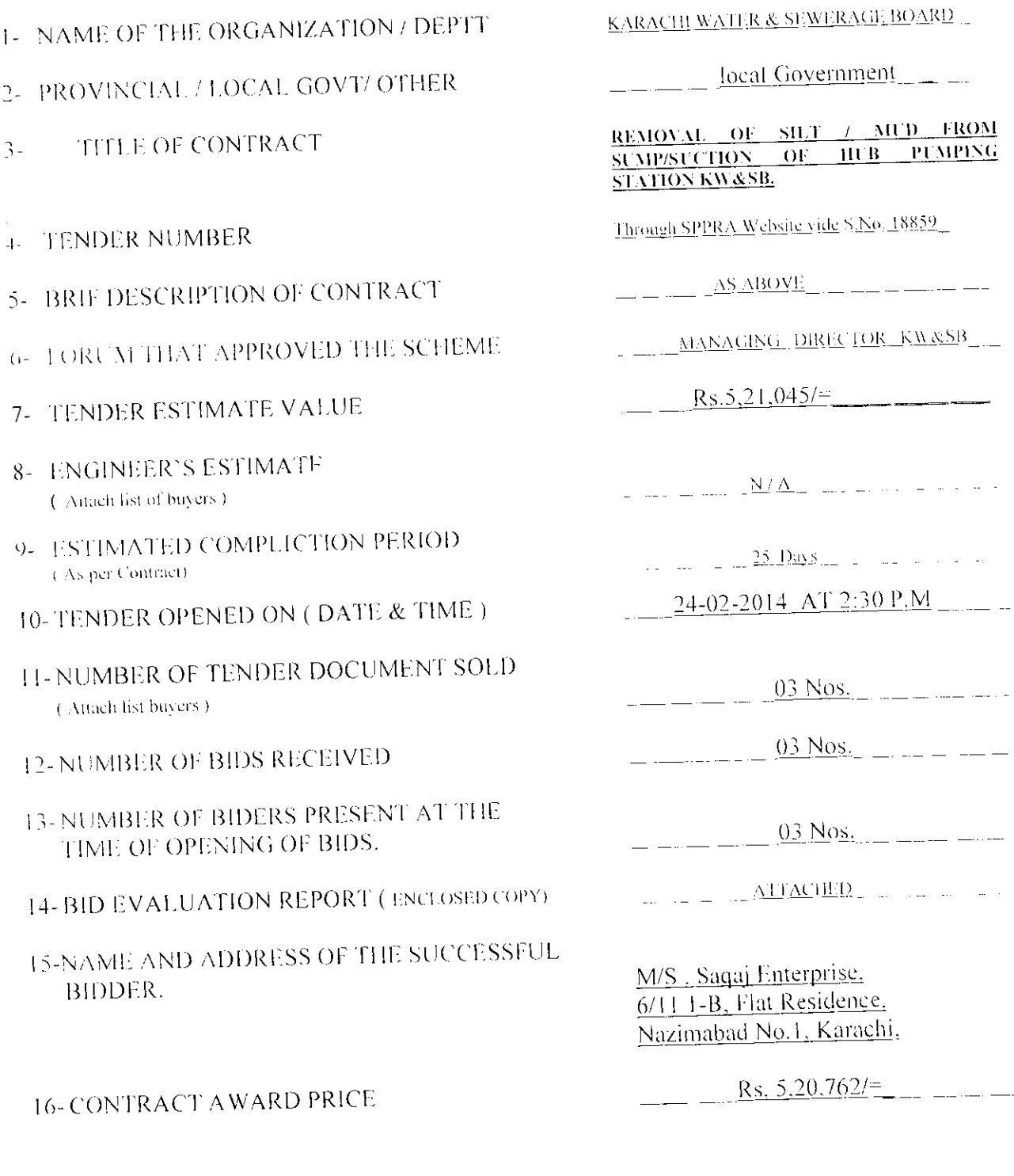

17-RANKING OF SUCCESSFUL BIDDER IN 

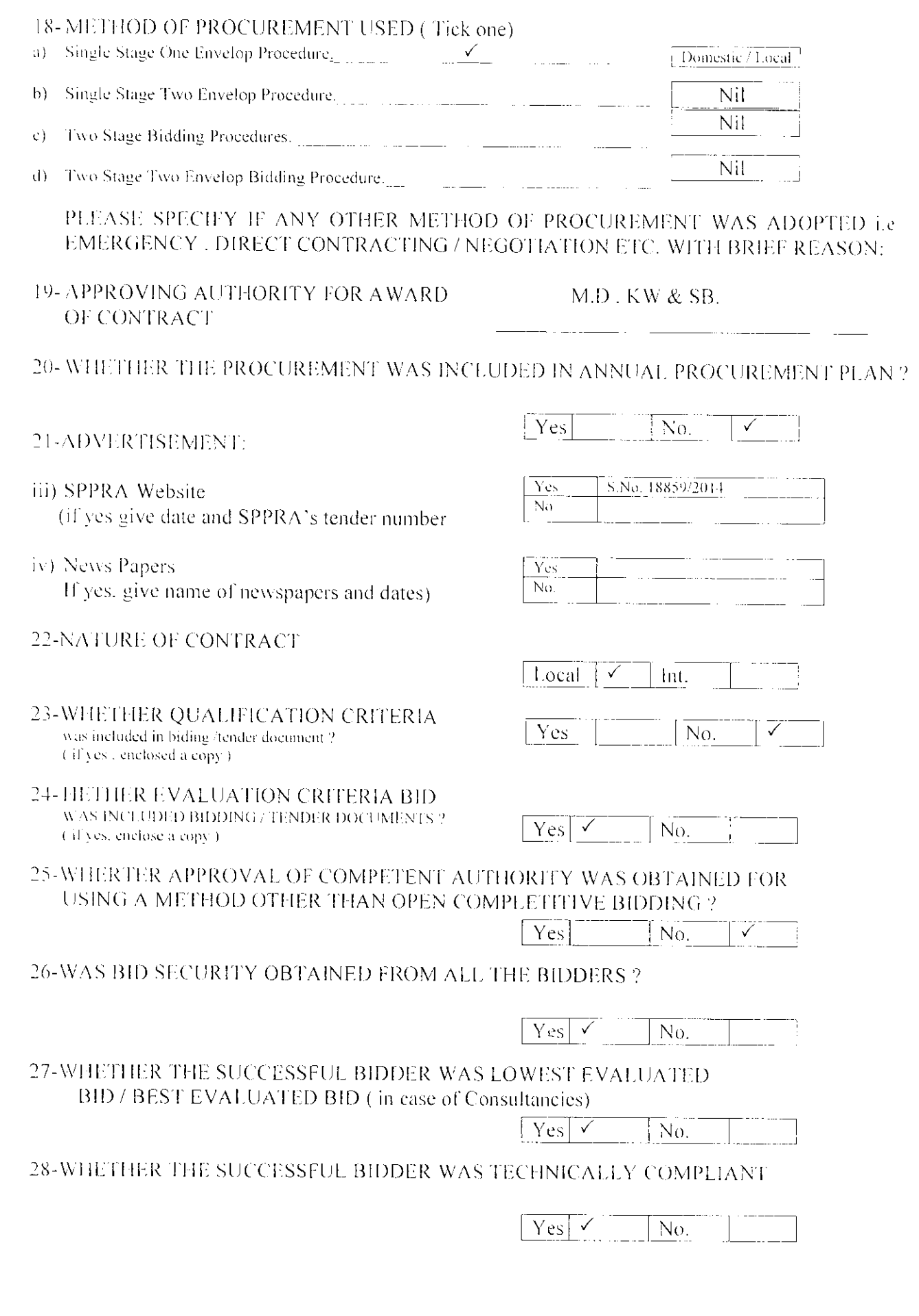

 $\label{eq:2} \frac{1}{\sqrt{2}}\int_{0}^{\infty}\frac{1}{\sqrt{2\pi}}\left(\frac{1}{\sqrt{2\pi}}\right)^{2}d\mu_{\rm{eff}}$ 

**のことに、その他のことによっているので、その他のことには、その他のことには、その他のことになっているのですが、その他のことになっているから、その他のことには、その他のことになっているので、その他のことになっているので、その他のことになっているので、その他のことになっているので、その他のことになっているので、その他のことになっているので、その他のことになっているので、そ** 

2020年8月29日,1999年1月19日,1999年10月19日,1999年10月20日,1999年10月19日,1999年10月,1999年10月,1999年10月,1999年10月,1999年1 1999年10月,1999年

COSS技术经营的收益的收益不足,要求的整个问题的交易的应急,这么有可以要求的重点的要求,就要求的财务的收益的收益的收益的收益的收益的收益的收益的收益的收益。

 $\label{eq:2.1} \frac{1}{2} \sum_{i=1}^n \frac{1}{2} \sum_{j=1}^n \frac{1}{2} \sum_{j=1}^n \frac{1}{2} \sum_{j=1}^n \frac{1}{2} \sum_{j=1}^n \frac{1}{2} \sum_{j=1}^n \frac{1}{2} \sum_{j=1}^n \frac{1}{2} \sum_{j=1}^n \frac{1}{2} \sum_{j=1}^n \frac{1}{2} \sum_{j=1}^n \frac{1}{2} \sum_{j=1}^n \frac{1}{2} \sum_{j=1}^n \frac{1}{2} \sum_{j=1}^n \frac{$ 

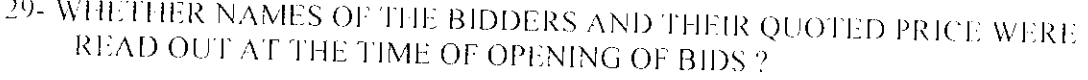

 $\sim 10^{-11}$ 

TO A REPORT OF CASE OF THE MINIMUM CONTROL CONTROL OF THE PARTY OF CASE OF THE CASE OF

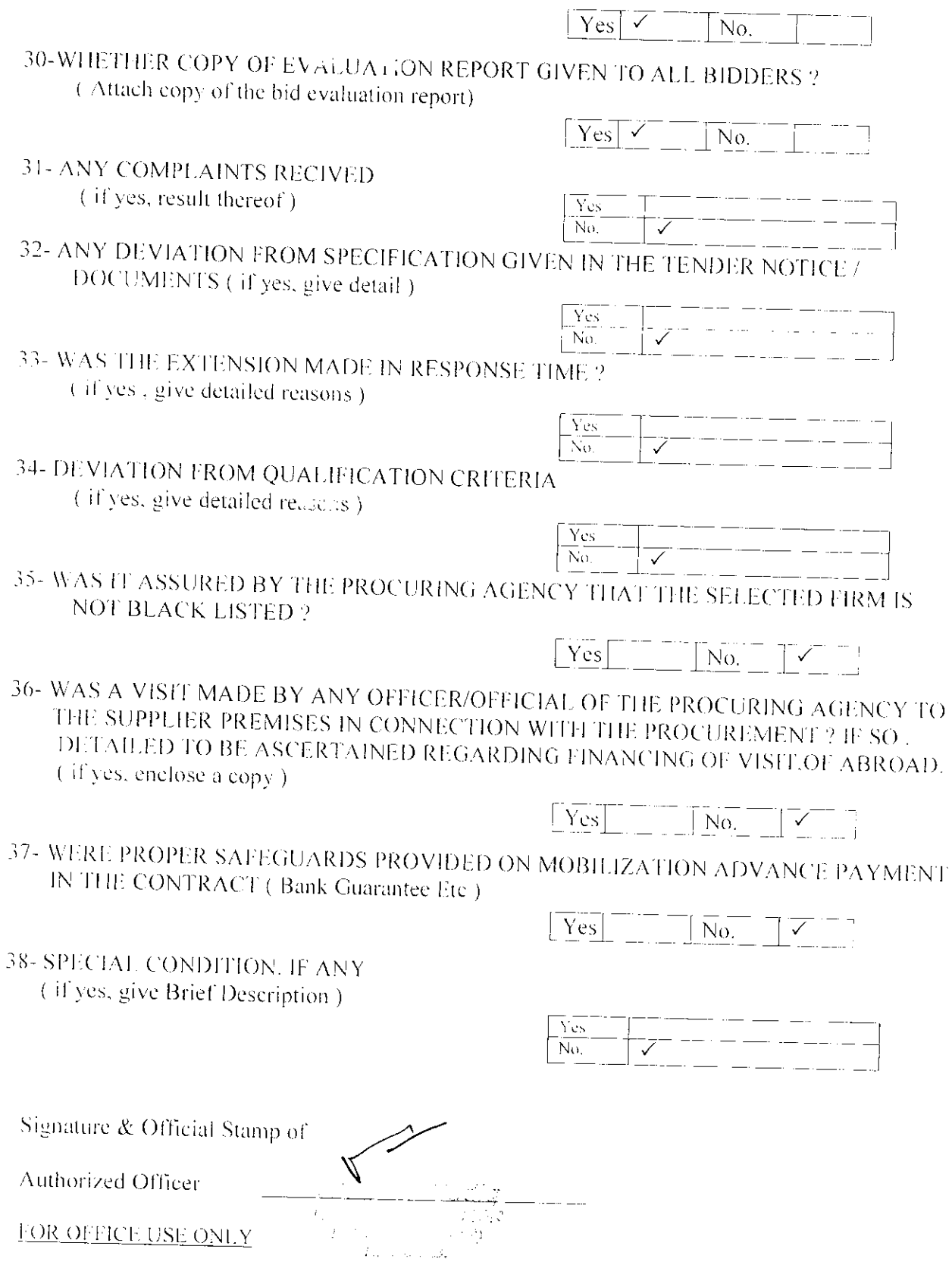

SPPRA, Block-No.8, Sindh Secretariate No.4-A, Court Road, Karachi, Tele: No. 021-9205356, 021-9205369 & Fax 021-9206291

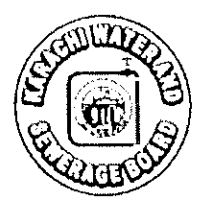

### OFFICE OF THE RESIDENT ENGINEER **HUB PUMPING STATION KW&SB**

### NO:RE/Hub(P)O&N/WO/2013-14/09

DATED: 24/3/14

M/s. Saqaj Enterprises Contractor, Karachi.

### **WORK ORDER**

### Name of Work: REMOVAL OF SILT / MUD FROM SUMP / SUCTION OF HUB PUMPING STATION KW&SB.

Your tender (One Item basis) under SPPRA -2010 on the above subject work and as evaluated / recommended by procurement /Evaluation committee KW&SB amounting to Rs 520762/= only as per your quoted amount has been accpted by the competent authority being the first lowest bidder the finance department KW&SB has already concurred in and booked amounting to Rs 520762/= (Rupees Five Lac Twenty Thousand Seven Hundred Sixty Two Only as per above the expenditure will be chargeable The B.G No.6203-25 For the year 2013-2014

The work will be carried out under the supervision of A.E.E /Engineer In charge Hub Pumping O&N KW&SB You are requested to contact him for receiving instruction and for completing required formalities for start of work willbe started from the date of issue / receiving of this work order and period for completion of work is within (25) days positively.

**RESIDENT ENGINEER** HUB PUMPING STATION **KW&SB** 

 $Copy to:$ 

 $(1)$  The S.E (P&F)-III KW&SB  $(2)$  The A.E.E Hub (P)KW&SB (3) The Work File KW&SB  $(4)$  Office Copy

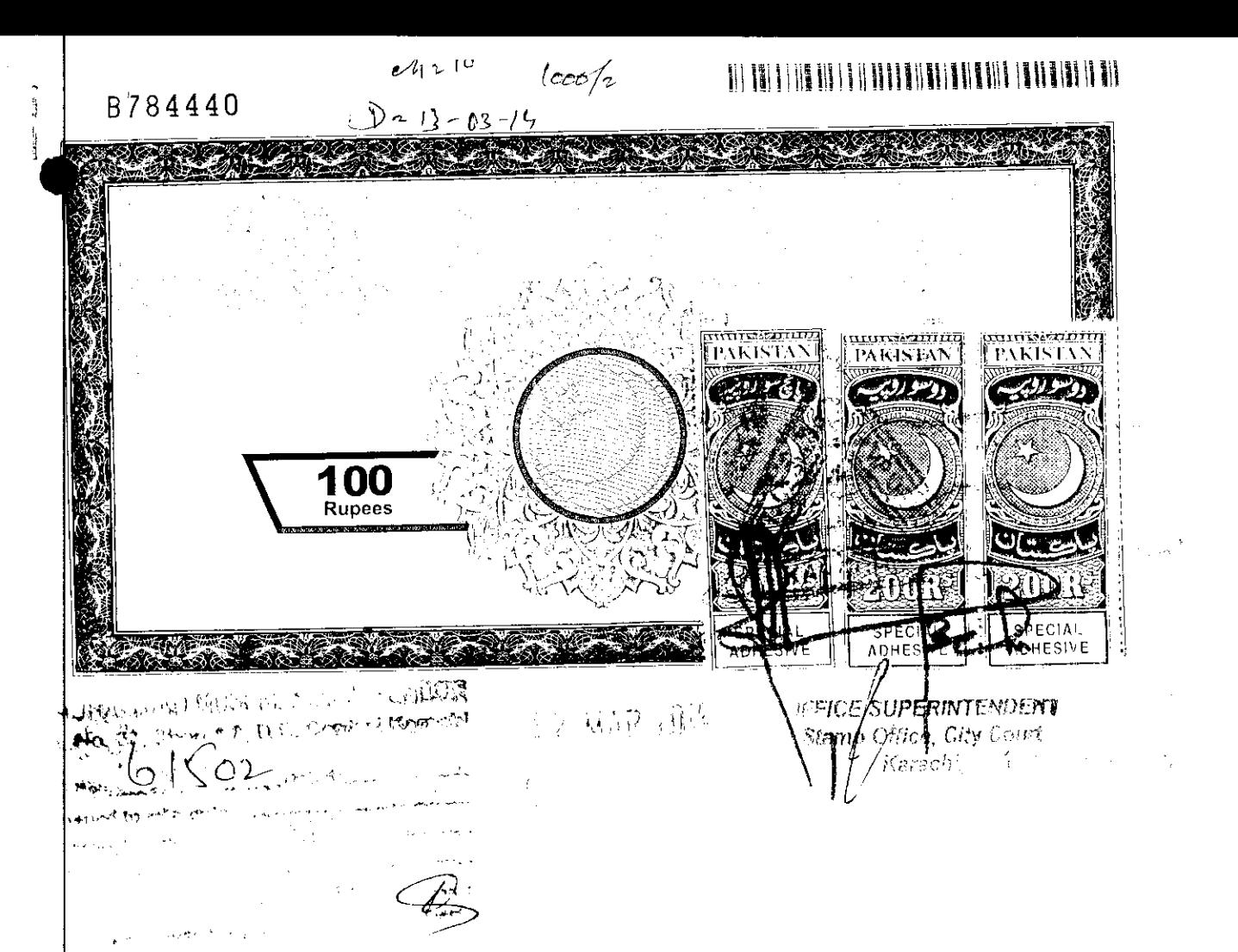

### **AGREEMENT** Between M/s. Saqaj Enterprises, and Karachi Water & Sewerage Board.

This agreement made on this  $\frac{24f\ell}{m}$  day of  $\frac{f\ell}{m}$  are  $\ell_1$ . 2014, between Karachi Water & Sewerage Board, Block-B, 9<sup>th</sup> Mile Shahra-e-Faisal, Karsaz, Karachi, through its Chief Engineer (E&M)-Water / S.E. (P&F)-3. KW&SB, hereinafter called the Board (hereinafter called the employer of the one part) and M/s. Saqaj Enterprises, Karachi, hereinafter called the Contractor of the other part.

 $\overline{\mathbf{C}}$ 

Whereas the KW&SB has accepted the Contractor's Tender here unto Annexed and marked 1/3 dated 24.02.2014 for the work of "REMOVAL OF SILT / MUD FROM SUMP / SUCTION OF HUB PUMPING STATION, KW&SB". Estimated cost: (On Item rate basis) under SPPR-2010. The total sanctioned amount is Rs.5,20,762/\* (Rupees Five Lac Twenty Thousand Seven Hundred Sixty Two only) as evaluated / recommended by Procurement / Evaluation PAGE I OF 3

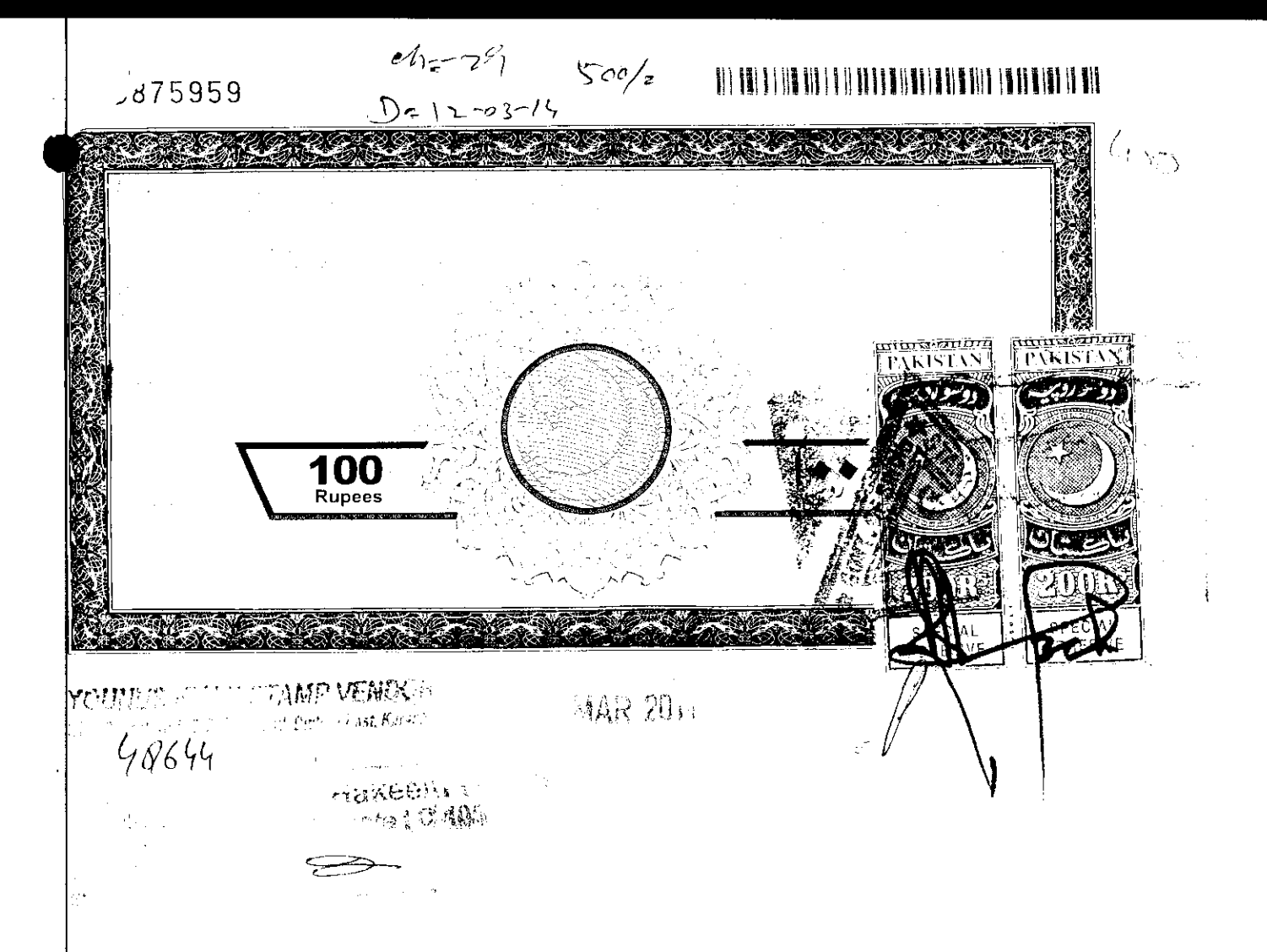

Committee-I, KW&SB vide Para-36/N and financially concurred by the Finance Department, KW&SB vide Para-40 to 49/N duly approved by the Managing Director. KW&SB vide Para-51/N as per Contractor's quoted amount, the amount put to tender. According to the specifications and general terms and conditions vide Para-7&8 CPWA Code duly signed by the Contractor have made them fully acquainted with its meanings.

WHEREAS 10% Security Deposit (02% Earnest Money on Quoted amount is deposited by Contractor in favour of KW&SB) will be deducted from the Contractor's bill and such amount have given a lien over as security for the due fulfillment of the contract and the Contractor abide all the terms and conditions and aforesaid specification of the tender. Security Deposit deducted to be refunded after three months of satisfactory completion of the work.

The payment to be made by KW&SB to the contractor as per prevailing legal  $\ell$  codal practice.

### 

### d974459

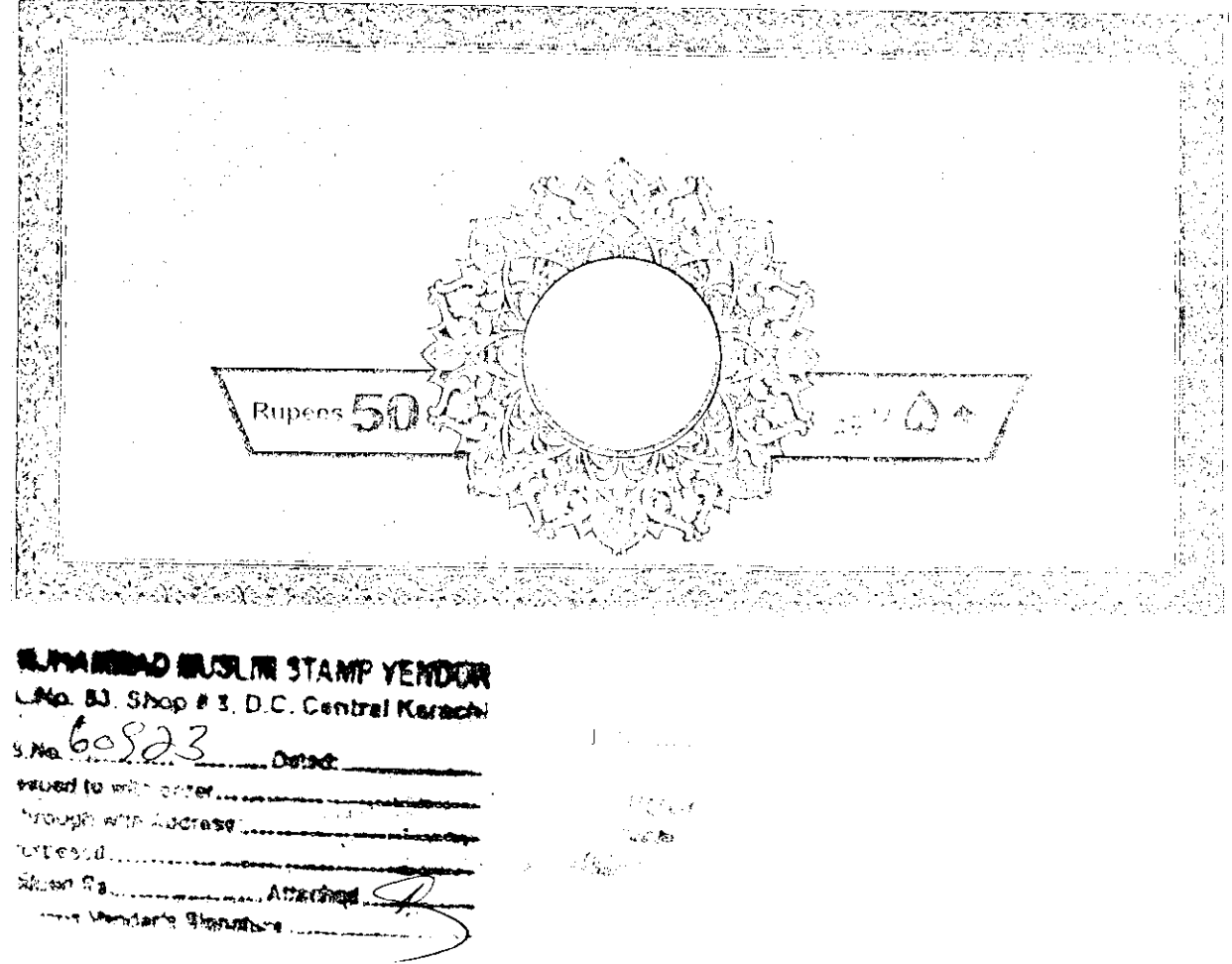

The Contractor due hereby bind themselves their heirs successors - legal representatives and assignee to pay 0.5% of Bid Cost per day of delay to the KW&SB or such smaller amount fixed by the competent authority. The time for completion of this work is within (25) Days.

IN WITNESS WHEREOF the said parties have set their respective hands on this day  $\frac{1}{2014}$ ,  $\frac{2014}{2014}$ 

M/s. Saqaj Enterprises, (Contractor)

RESIDENT ENGINEER

HUB (PUMPING) OLD & NEW DIVISION, KW&SB

SUPERINDA<del>MIN</del> ÉNGINEER

PUMPI<del>NG & FILTER)</del>-3. **KW&SB** 

CITIEF ENGRESS RAND-WATER

MITNESSES: 1.11/5 5. Auggovern & Songs. M/S Saint & Co.

PAGE 3 OF 3

### 

### $79900$

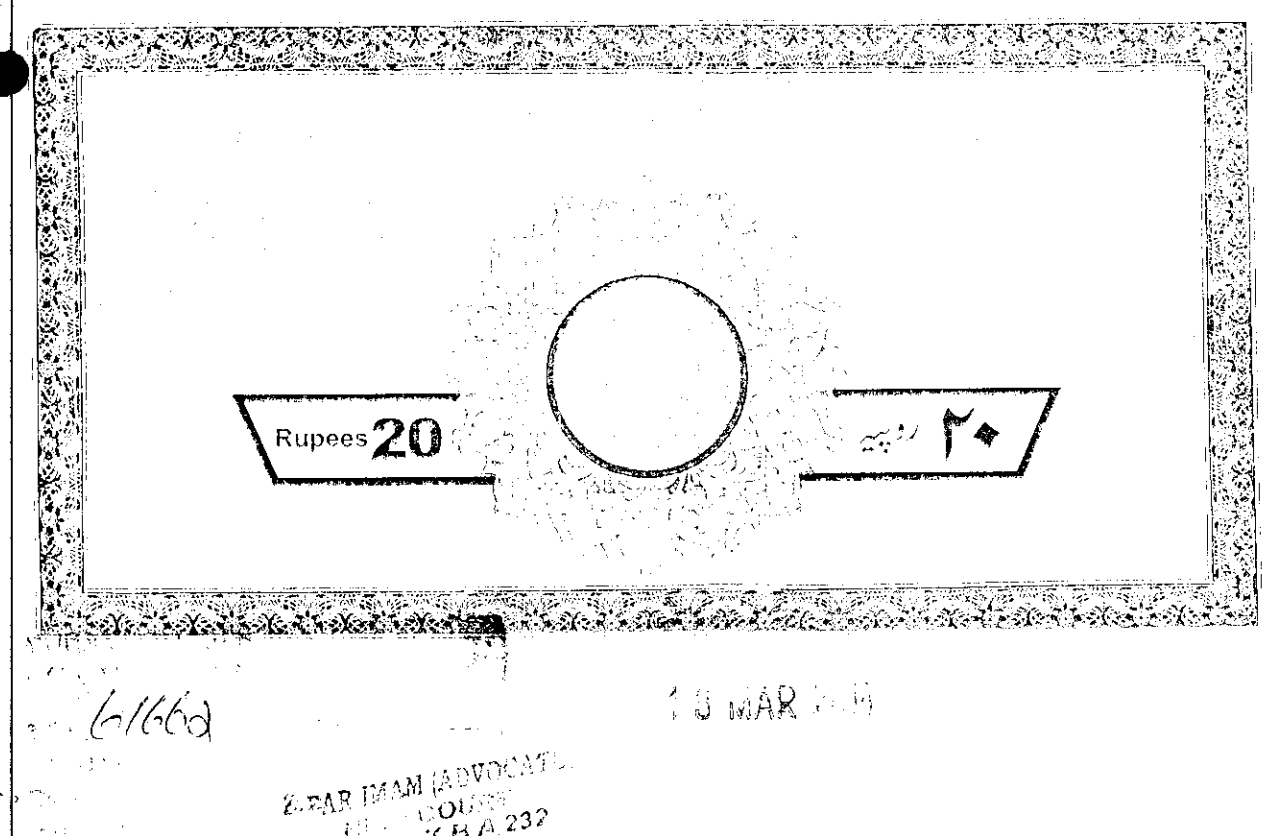

### AGREEMENT

Between

M/s. Saqaj Enterprises, and Karachi Water & Sewerage Board.

 $\mathrm{Supp}(\mathcal{O}(W))$ 

**医医肠硬皮膜炎 医双脑吸管膜炎 医双脑切除术 医心包的 医心包的 医心理学** 

REMOVAL OF SHIT : MUD FROM SUMP : SUCHON OF HUB PUMPING STATION, KW&SB.

odr

M/s. Saqaj Enterprises, (Contractor)

RESIDENT ENGINEER HUB (PUMPING) OLD & NEW DIVISION, KW&SB

# NAME OF WORK:- REMOVAL OF SILT/MUD FROM SUMP/SUCTION OF HUB PUMPING STATION, KW&SB.

### (B) Description and Rate of Items Based on Market (Offered Rate)

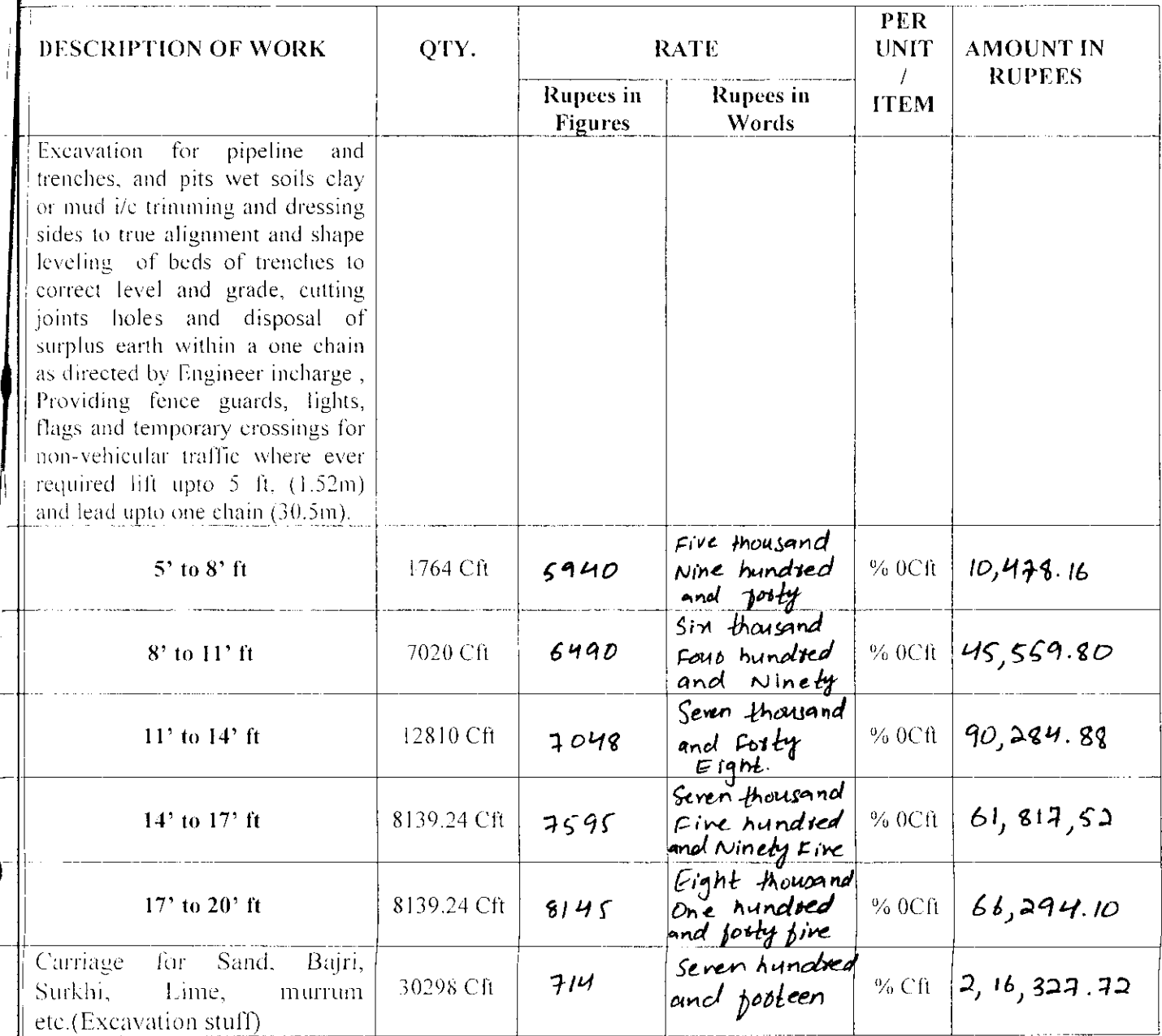

 $\bar{z}$  $\bar{\psi}$ 

Cont. Page  $#(2)$ 

Page  $# (2)$ 

 $\ddot{\phantom{0}}$ 

2022年から65%の大阪市の大阪市では、今回の大阪市では、1920年の大阪市で、1920年に、1920年に、1920年に、1920年に、1920年に、1920年に、1920年に、1920年に、1920年に、1920年に、1920年に、1920年に、1920年に、1920年に、1920年に、1920年に、1920年に、1920年に、1920年に、1920年に、1920年に、1920年に、1920年に、1920年に、1920年に、192

 $\bar{t}$ 

 $\bar{z}$ 

 $\mathbf C$ 

ţ  $\frac{1}{2}$  $\begin{array}{c} 1 \\ 1 \\ 1 \end{array}$ 

# NAME OF WORK:- REMOVAL OF SILT/MUD FROM SUMP/SUCTION OF HUB PUMPING STATION, KW&SB.

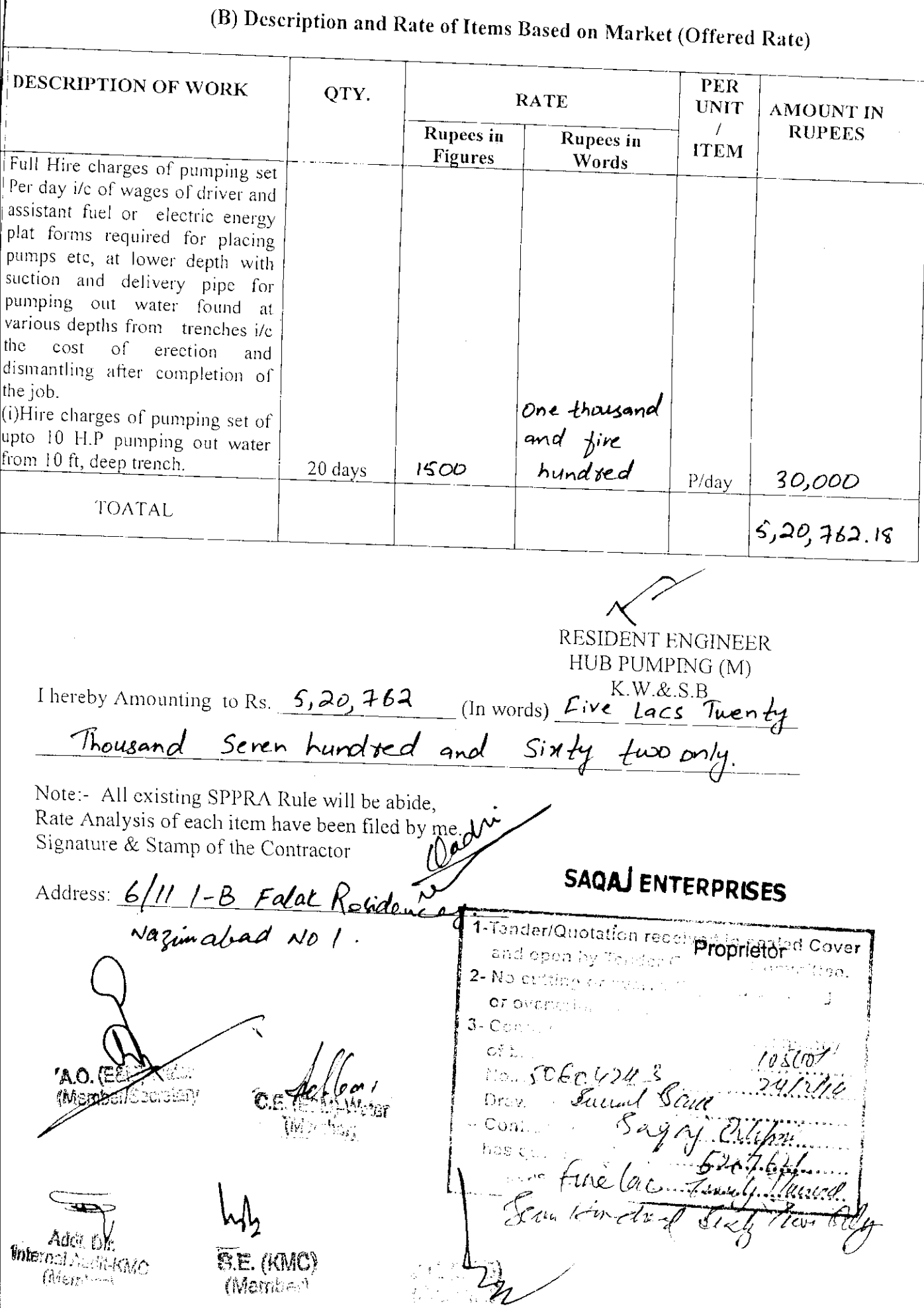

 $\frac{1}{2}$ 

### KARACHI WATER & SEWERAGE BOARD **OFFICE OF THE CHIEF ENGINEER (IP&D)**

**INVITI** 

### **BID EVALUATION REPORT**

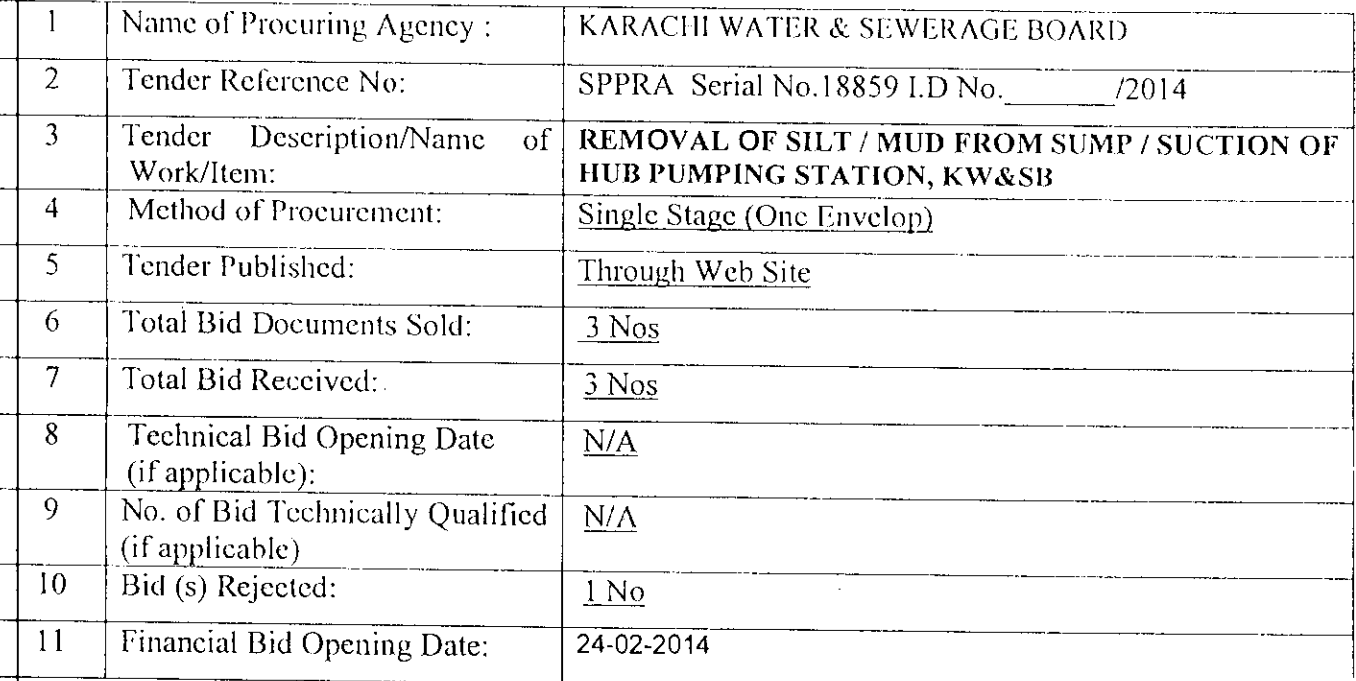

### $12$ **BID EVALUATION REPORT**

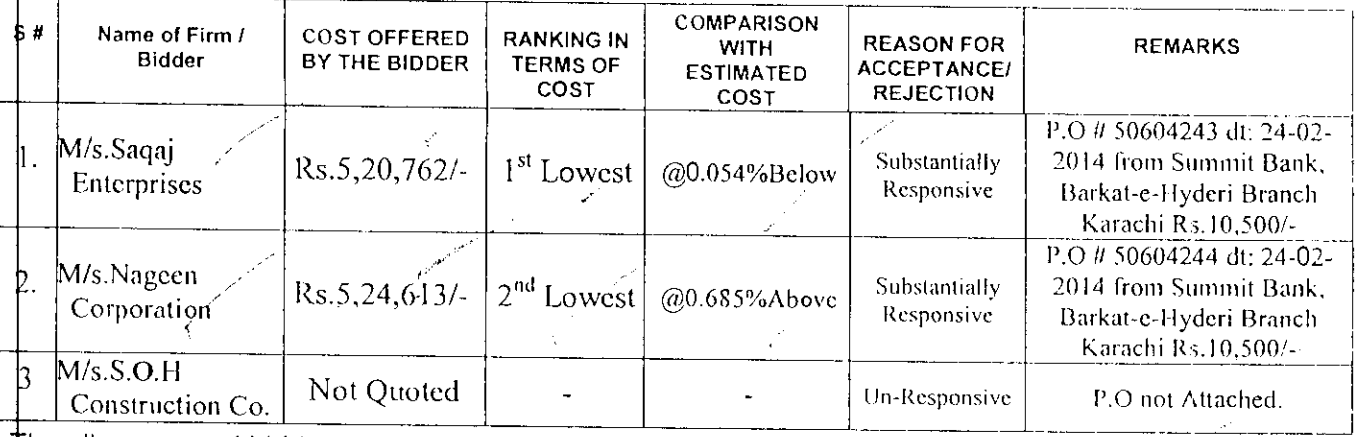

The all concerned bidders are being informed accordingly.

M/s.Saqaj Enterprises declared as the lowest responsive bidder by the Committee and ecommended for sanction from Competent Authority.

(Tariq Akbar) Accounts Officer (E&M-W) Member / Secretary

(Noor Muhammad Choohan) Chief Engineer (E&M-W)

Member

 $(Sair-ul-Hdque)$ **Additional Director Internal** Audit - KMC Member

(Maqsood Ahmed Shaikh) Superintending Engineer (KMC) Member

(Abdul Rahim Khattr)

Chief Engineer (IPD) Convener J,

2.25%%以上のまでも大きいの時によりませんが、このため、その時間の時代の時代の時代の時代の時代の時代の時代の時代の時代には、その後の時代の時代の時代の時代の時代の時代の時代には、このようには、この このからのは、このようには、このようには、このようには、このようには、このようには、このようには、このようには、このようには、このようには、このようには、このようには、このようには、このようには、このようには、このようには、このようには、

 $\ddot{\phantom{0}}$ l,

 $\ddot{\cdot}$ 

 $\frac{1}{2}$ 

 $\hat{\boldsymbol{\beta}}$ 

# <u>COMPARATIVE STATEMENT</u>

# Name of Work: REMOVAL OF SILT / MUD FROM SUMP / SUCTION OF HUB PUMPING STATION, KW&SB

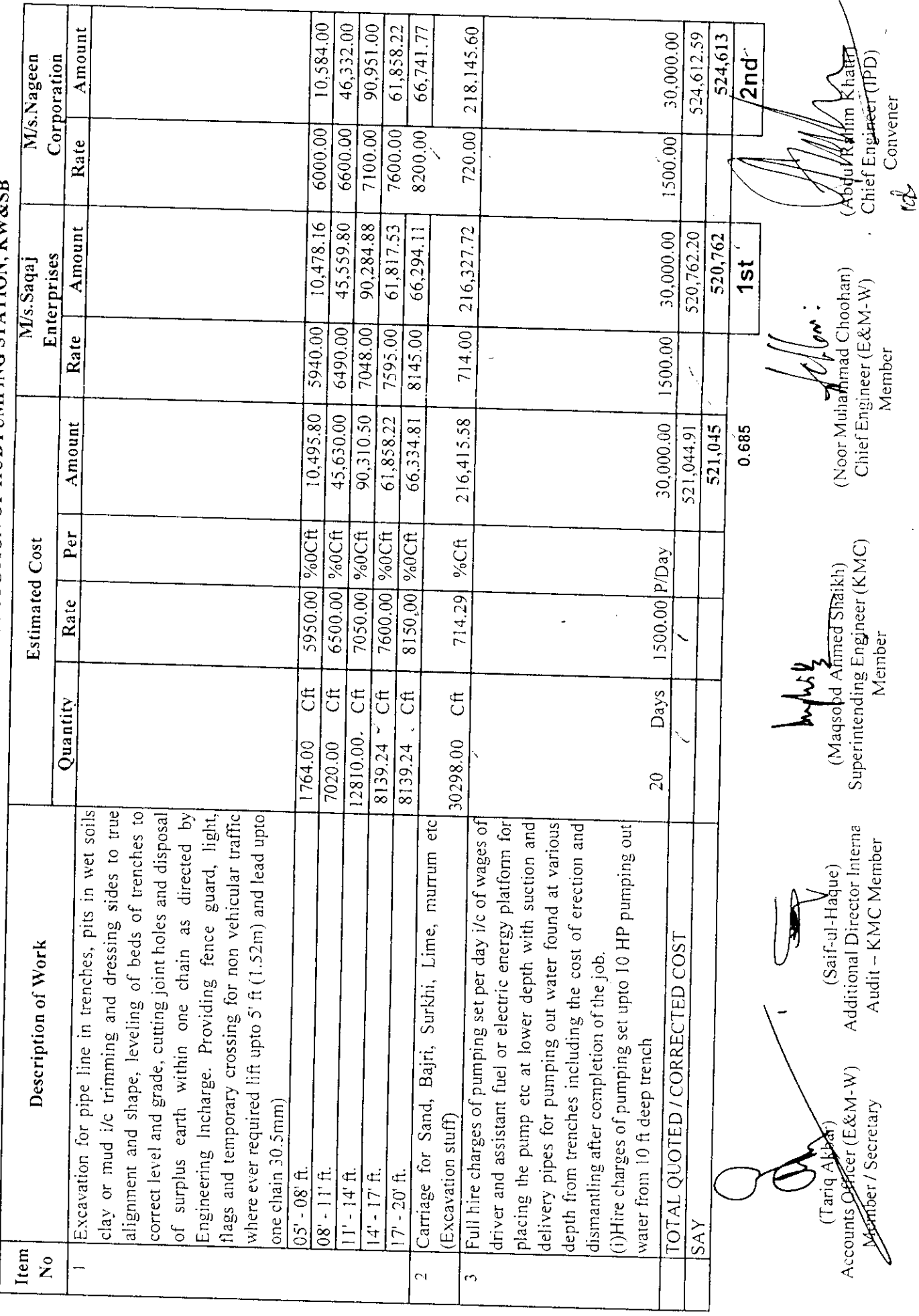

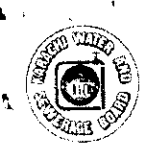

### KARACHI WATER & SEWERAGE BOARD

**OFFICE OF THE CHIEF ENGINEER (IP&D)** 

### **BID EVALUATION REPORT**

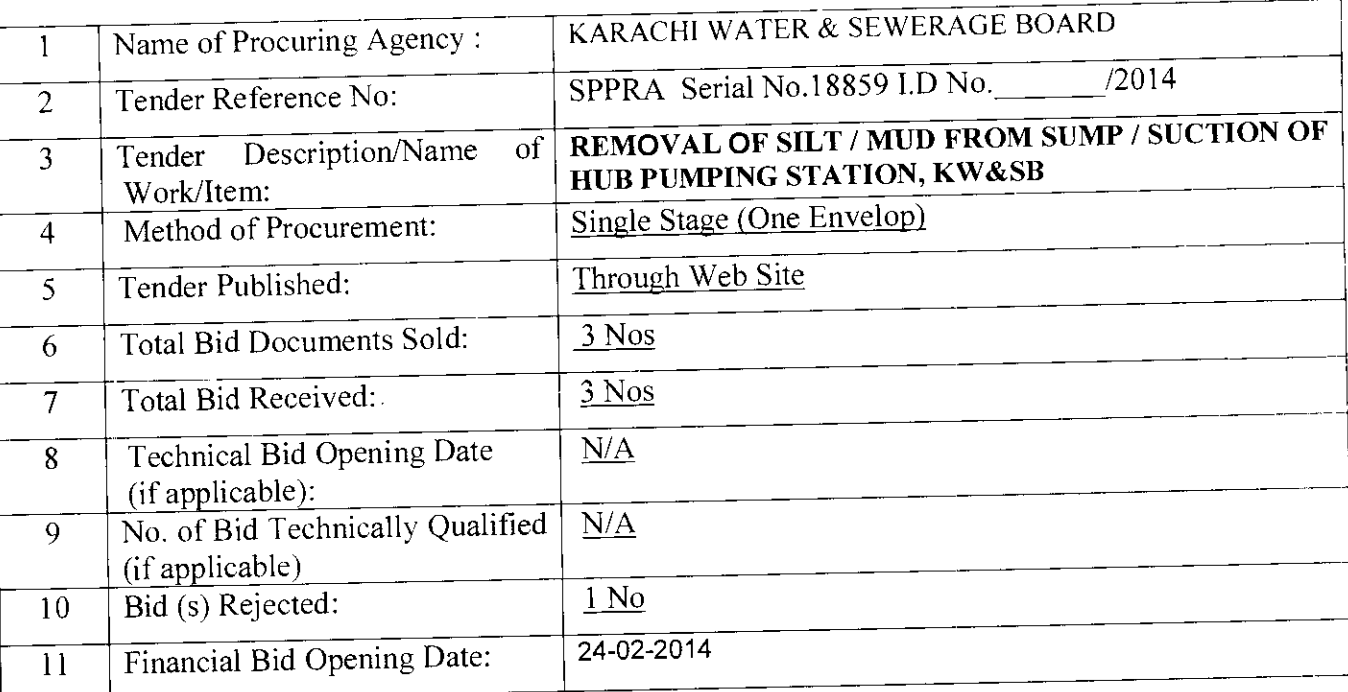

### $12$ **BID EVALUATION REPORT**

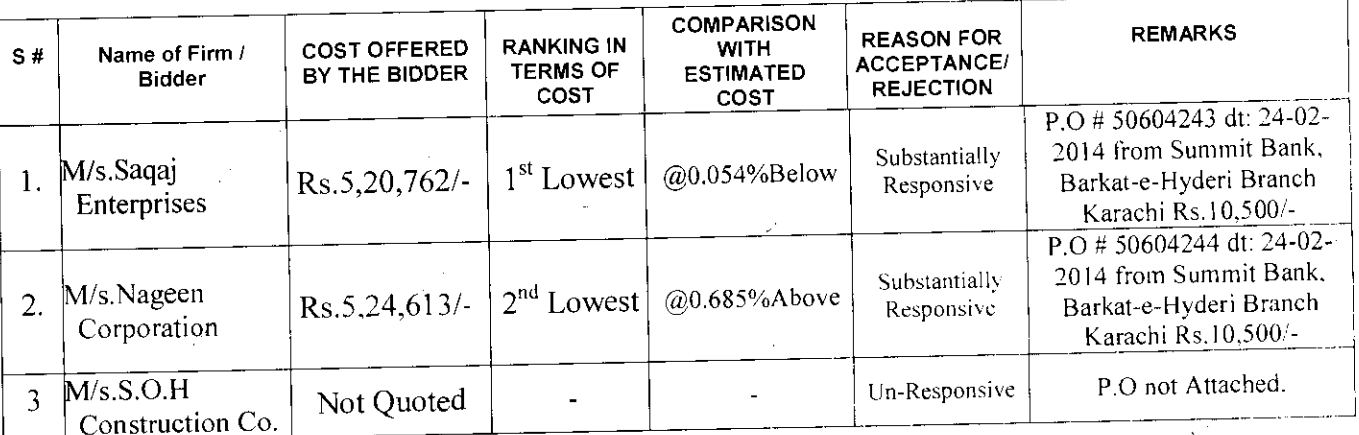

The all concerned bidders are being informed accordingly.

M/s.Saqaj Enterprises declared as the lowest responsive bidder by the Committee and recommended for sanction from Competent Authority.

(Tariq Akbar) Accounts Officer (E&M-W) Member / Secretary

(Noor Muhammad Choohan) Chief Engineer (E&M-W) Member

(Saif-ul-Haque) Additional Director Internal Audit - KMC Member

(Maqsood Ahmed Shaikh) Superintending Engineer (KMC)

Member (Abdul Rahim Khatti) Chief Engineer (IPD) Convener id-

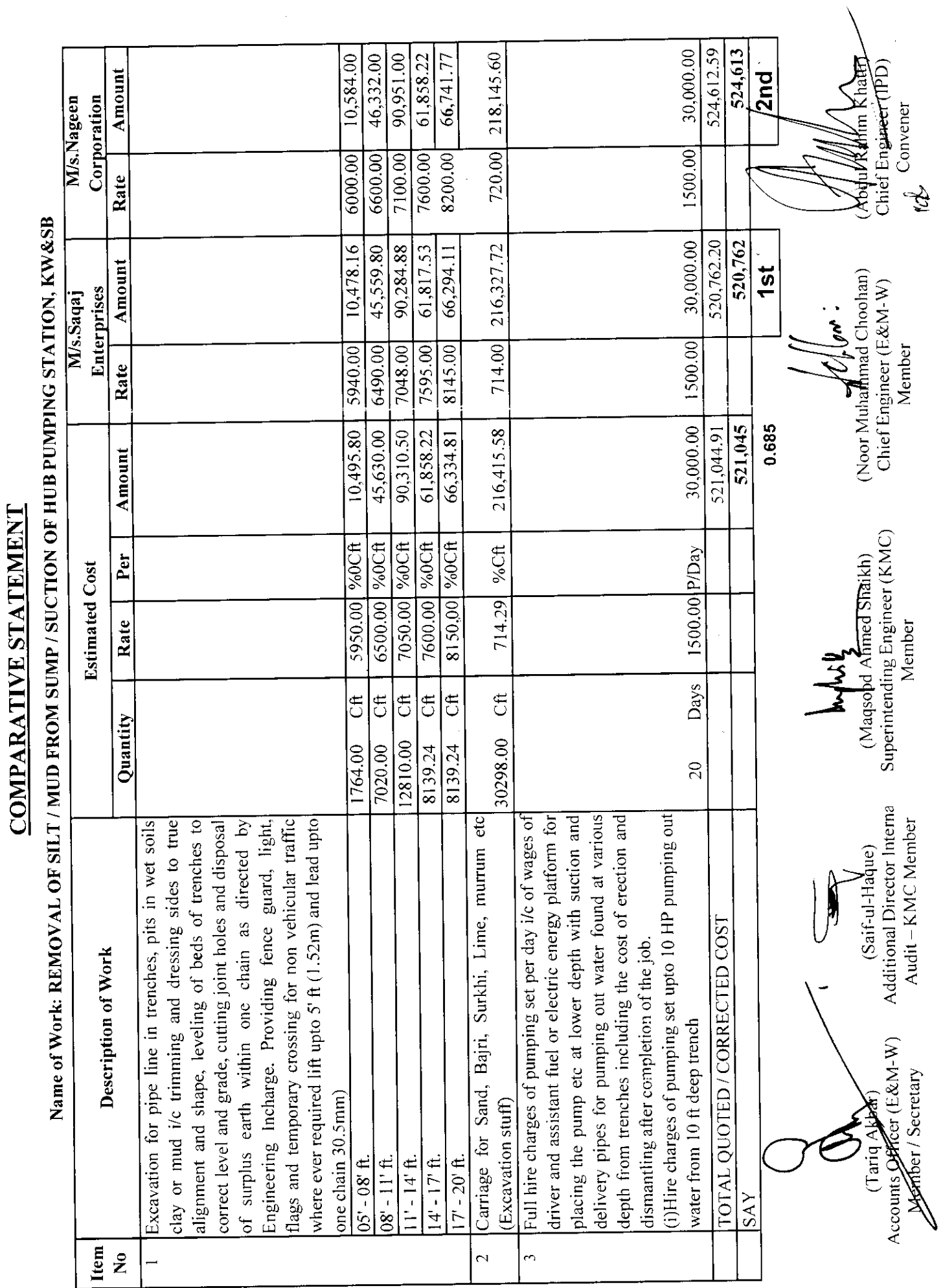

にっぽん かいしゅうしょう

þ

and a state of the state of the state of the state of the state of the state of the state of the state of the<br>The state of the state of the state of the state of the state of the state of the state of the state of the st

 $\ddot{\phantom{0}}$ 

 $\ddot{\cdot}$ 

 $\bullet$ 

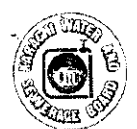

### KARACHI WATER & SEWERAGE BOARD **OFFICE OF THE CHIEF ENGINEER (IPD)**

### **BID OPENING REPORT**

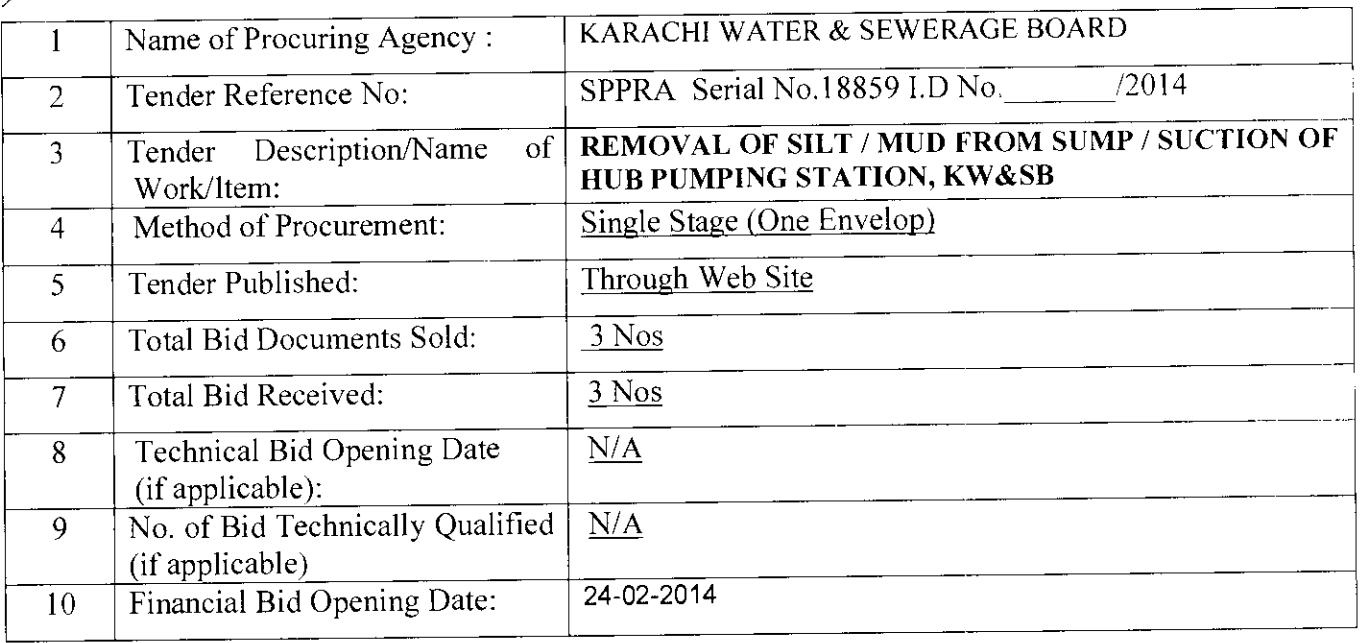

### $11$ **BID OPENING REPORT**

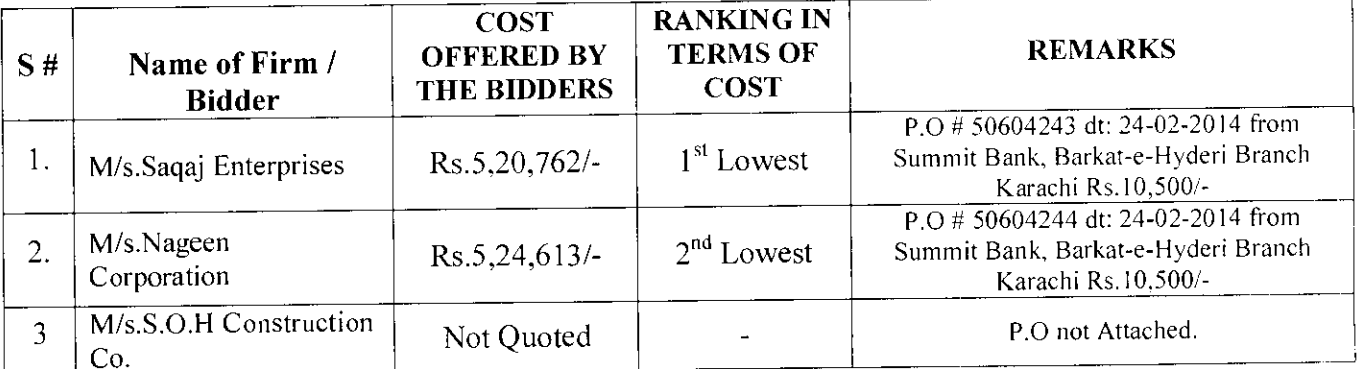

The all concerned bidder are being informed accordingly.

M/s.Saqaj Enterprises declared as the lowest responsive bidder.

(Tariq Akar)<br>Accounts Officer (E&M-W) Member / Secretary

(Noor Mundiminad Chohan) Chief Engineer (E&M-W) Member

(Saif-ul-Haque) Additional Director Internal Audit - KMC Member

(Maqsood Ahmed Shaikh) Superintending Engineer (KMC) Member (Abdul Rahim Khatti) Chief Engineer (IPD) Convener

 $d$